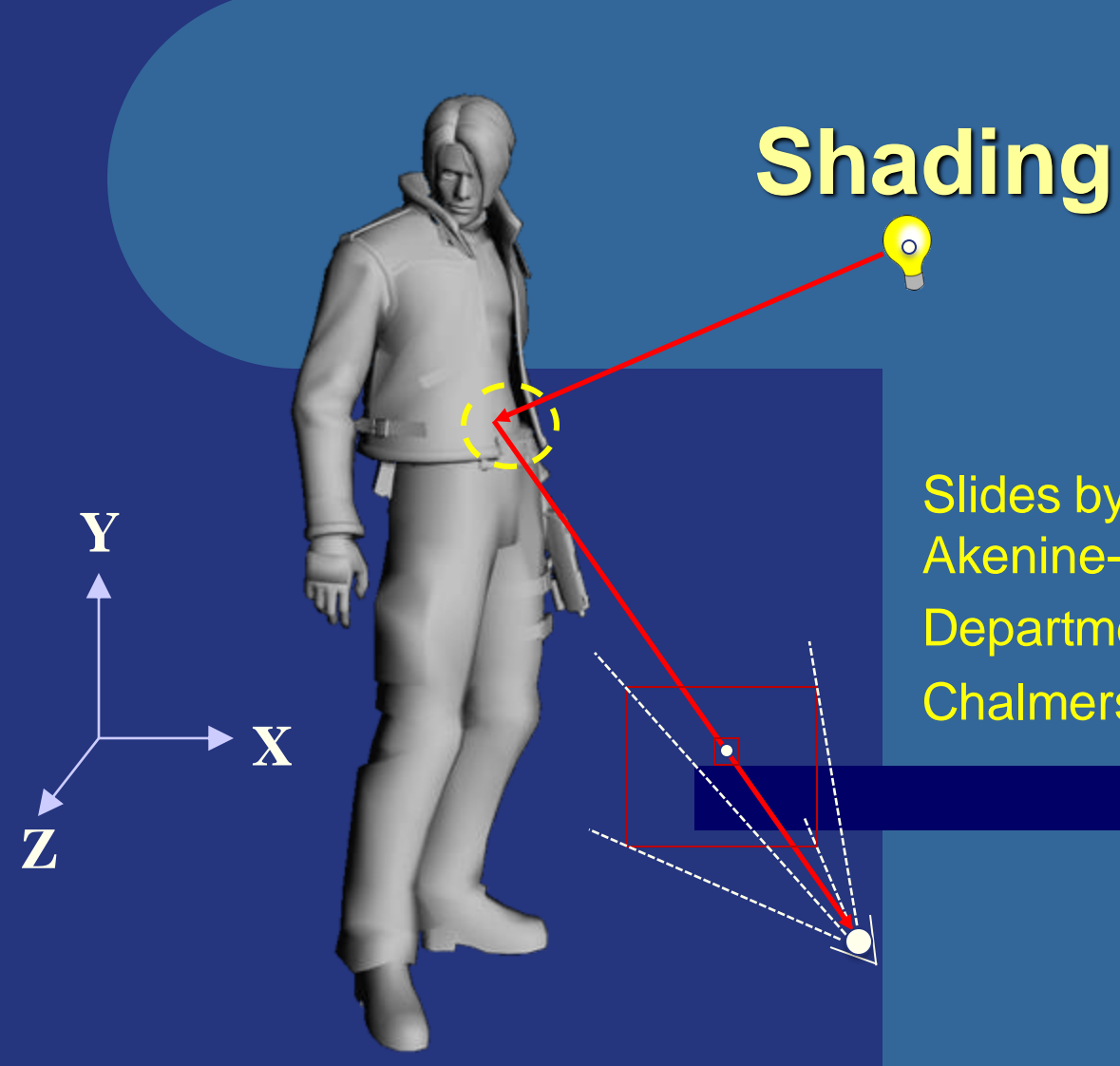

Slides by Ulf Assarsson and Tomas Akenine-Möller Department of Computer Engineering Chalmers University of Technology

## **Overview of today's lecture**

- ⚫ First, a simple most basic real-time lighting model
	- Shading parts: ambient, diffuse, specular, emission.
		- It is also OpenGL's old fixed pipeline lighting model
- ⚫ Physically-based shading (PBS)
	- Metalness (vs dielectric) in percent,
	- $\,$  Fresnel:  $\rm F_{0}$ . ("reflection color", base reflectance)
	- Specularity: shininess or roughness,
	- Base color:  $c_{base}$
- ⚫ Fog
- ⚫ Gamma correction
- ⚫ Transparency and alpha

# **Lighting and Shading**

Typically done in the fragment shader.

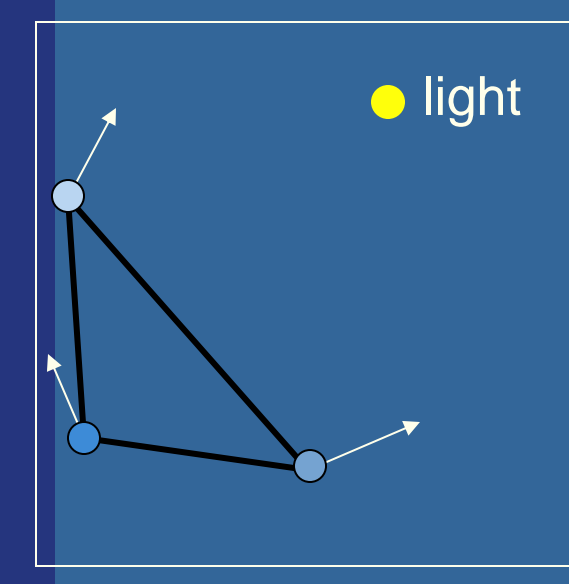

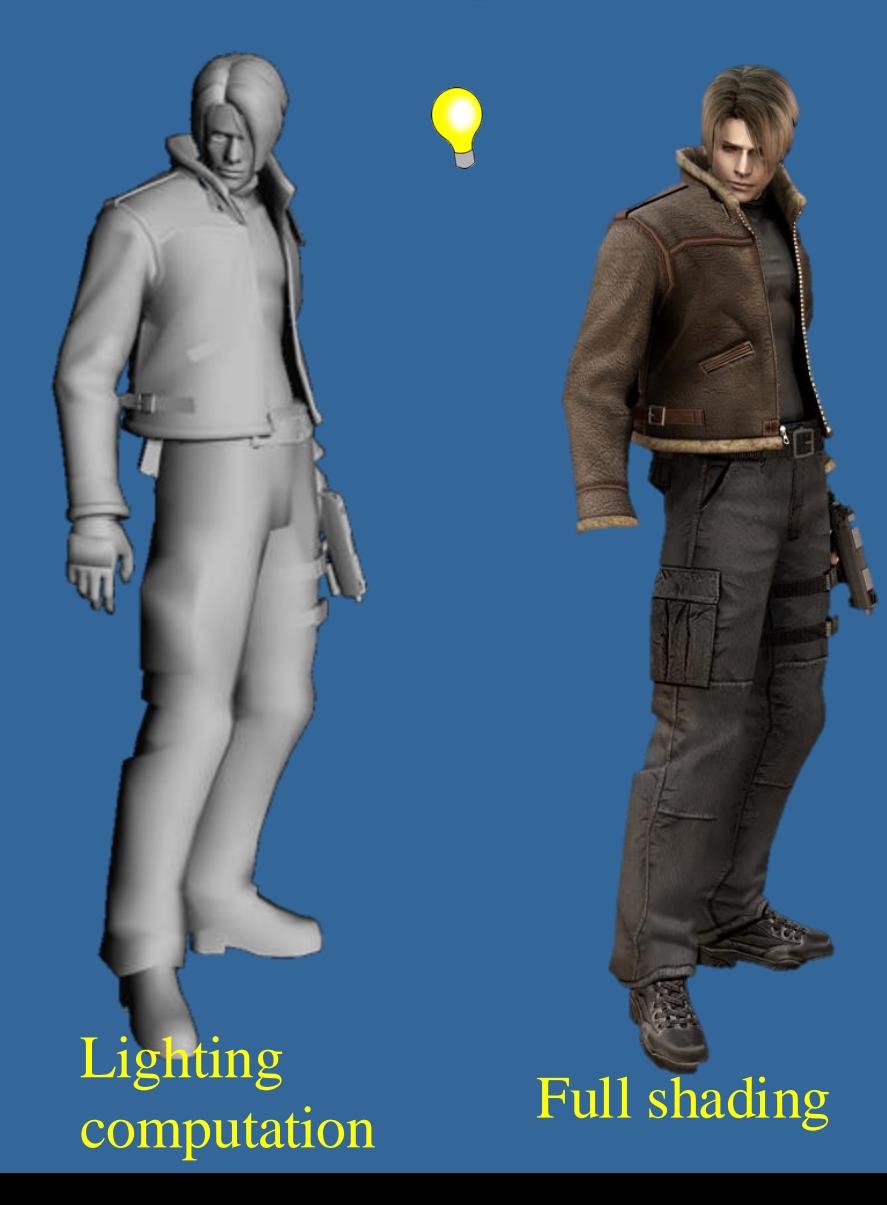

# **A basic lighting model**

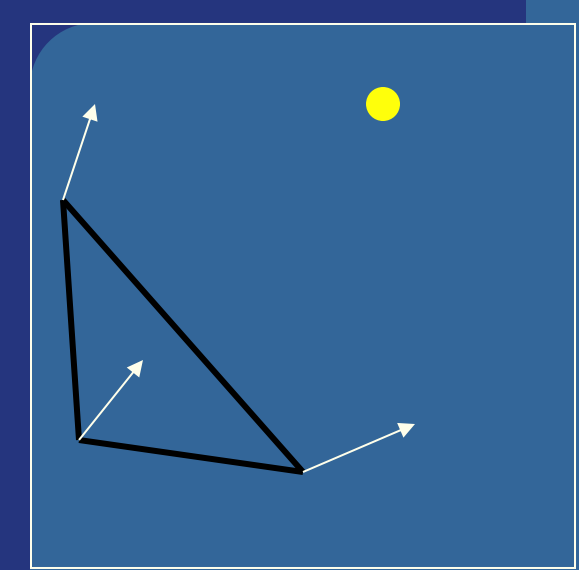

Material:

Light: (r,g,b)

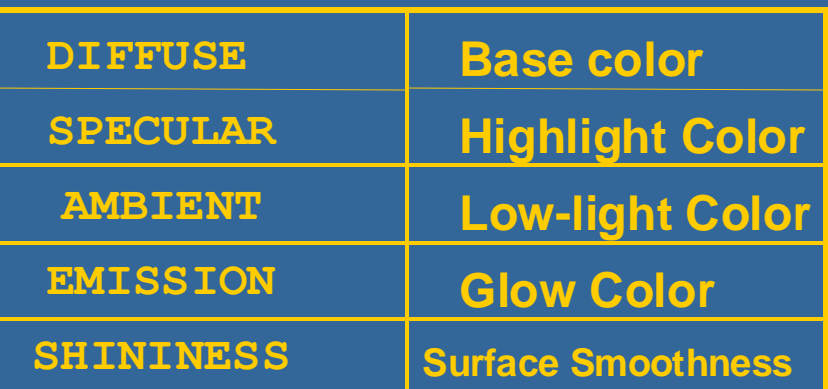

•Ambient (r,g,b,a)

- $\cdot$ Diffuse  $(r, g, b, a)$
- •Specular (r,g,b,a)
- •Emission  $(r, g, b, a)$  ="self-glowing color"

### **The ambient/diffuse/specular/emission lighting contribution model**

⚫ The most basic real-time model:

 $\mathbf{i}_{\text{amb}} = \mathbf{m}_{\text{amb}} \; \mathbf{l}_{\text{amb}}$ 

⚫ Light interacts with material and change color at bounces:

**outColor***rgb* ~ **material** *rgb* Ä**lightColor***rgb*

 $\infty$  is here component-wise mult. – not cross product.

⚫ **Ambient** light: incoming homogeneous background light from all directions (view-independent and light-position- independent color)

> **We assume homogeneous background light**

i.e.,  $(i_r, i_g, i_b) = (m_r, m_g, m_b)$   $(l_r, l_g, l_b) = (m_r l_r, m_g l_g, m_b l_b)$ 

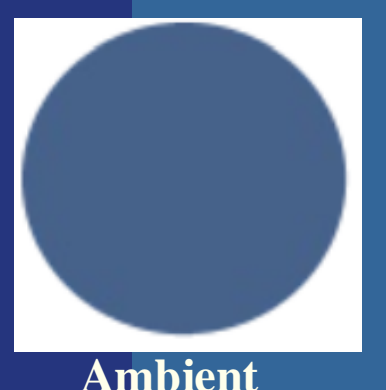

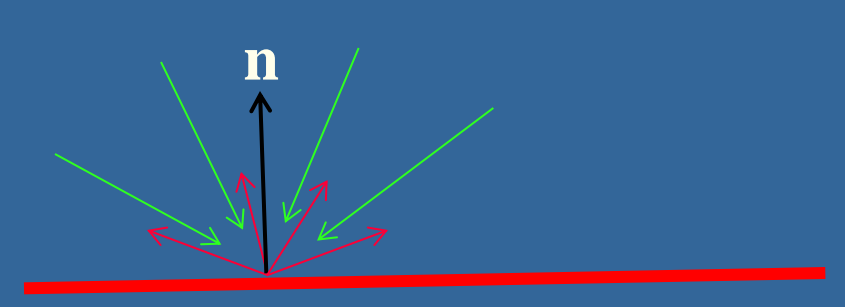

### **The ambient/diffuse/specular/emission model**

- ⚫ The most basic real-time model:
- ⚫ Light interacts with material and change color at bounces:

**outColor***rgb* ~ **material** *rgb* Ä**lightColor***rgb*

- ⚫ Ambient light: incoming homogeneous background light from all directions (view-independent and light-position- independent color)
- ⚫ **Diffuse** light: from light source, bouncing equally into **all** directions (view independent) due to surface being very **rough** on microscopic level

**Just scale light intensity with incoming angle**

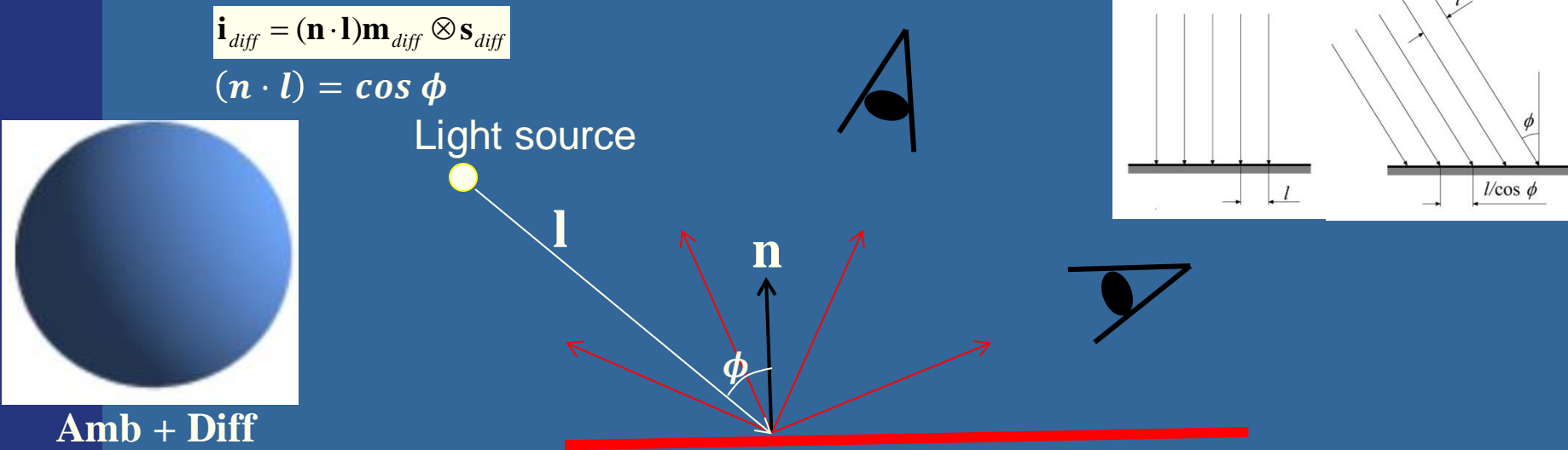

## **A 100% diffuse material is called a "Lambertian" Surface**

- A perfectly diffuse reflector
- Light scattered equally in all directions

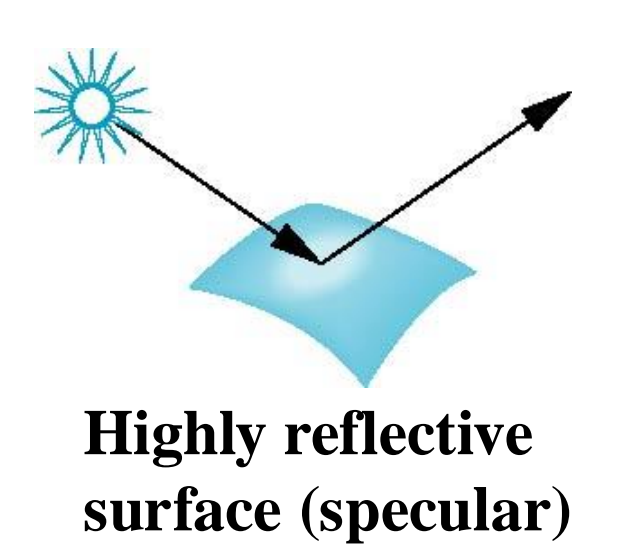

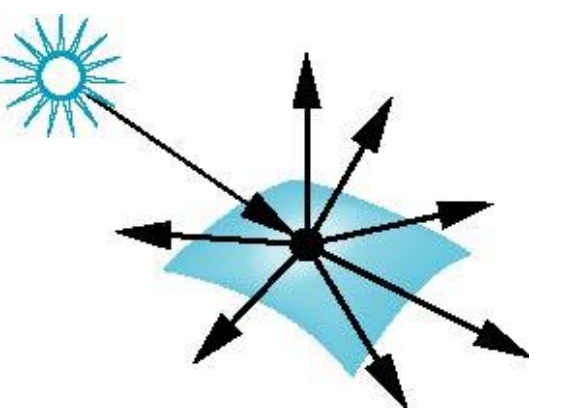

**Fully diffuse surface (Lambertian)**

### **The ambient/diffuse/specular/emission model**

- ⚫ The most basic real-time model:
- ⚫ Light interacts with material and change color at bounces:

**outColor***rgb* ~ **material** *rgb* Ä**lightColor***rgb*

- ⚫ Ambient light: incoming homogeneous background light from all directions (view-independent and light-position- independent color)
- ⚫ Diffuse light: from light source, bouncing equally into **all** directions (view independent) due to surface being very **rough** on microscopic level
- ⚫ **Specular** light: the part that spreads mostly in the reflection direction (often same color as light source)

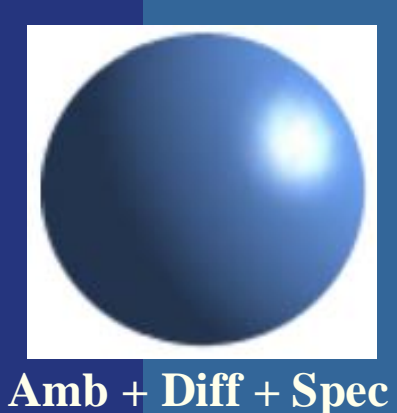

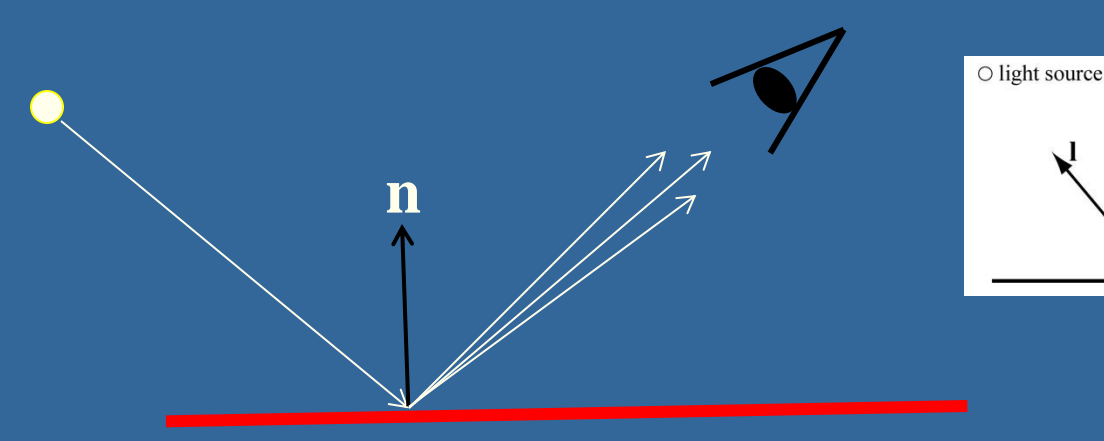

 $\bigcirc$  light source

# **Specular: Phong's model**

- ⚫ Phong's specular highlight model
- Scales the light that reflects along **v**, i.e., towards eye, by angle from main reflection direction:

$$
i_{spec} = (\mathbf{r} \cdot \mathbf{v})^{m_{shi}} = (\cos \rho)^{m_{shi}}
$$

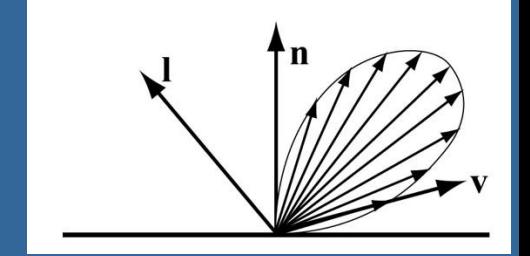

 $\mathbf{r} = -\mathbf{l} + 2(\mathbf{n} \cdot \mathbf{l})\mathbf{n}$ **n r** *l* -*l*  $(n \cdot l)n$  $\vert n \cdot l \vert$ **(n** must be unit vector) How to compute **r:**

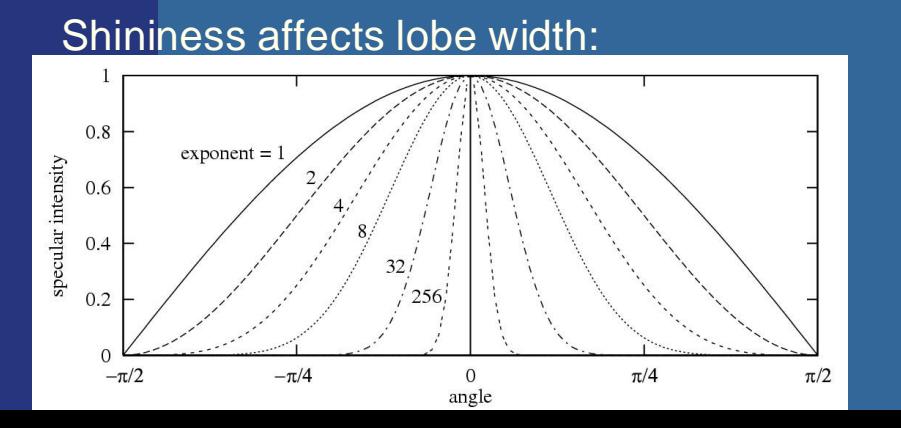

### Full computation:

$$
\mathbf{i}_{spec} = \max(0, (\mathbf{r} \cdot \mathbf{v}))^{m_{shi}} \mathbf{m}_{spec} \otimes \mathbf{s}_{spec}
$$

 $max()$  – due to not wanting negative light. Also check that cam is on same surface side as light source.

#### Next slide: Blinns highlight formula: (n**.**h) m

# **Specular: Blinn's model**

Blinn proposed replacing **v·r** by **n·h,** where  $h = (I + v)/|I + v|$ **h** is halfway between **l** and **v** If **n**, **l**, and **v** are coplanar:  $\Psi = \phi/2$ Must then adjust exponent so that (**n·h)** <sup>e</sup>' ≈ **(r·v)** e , (e' ≈ 4e)

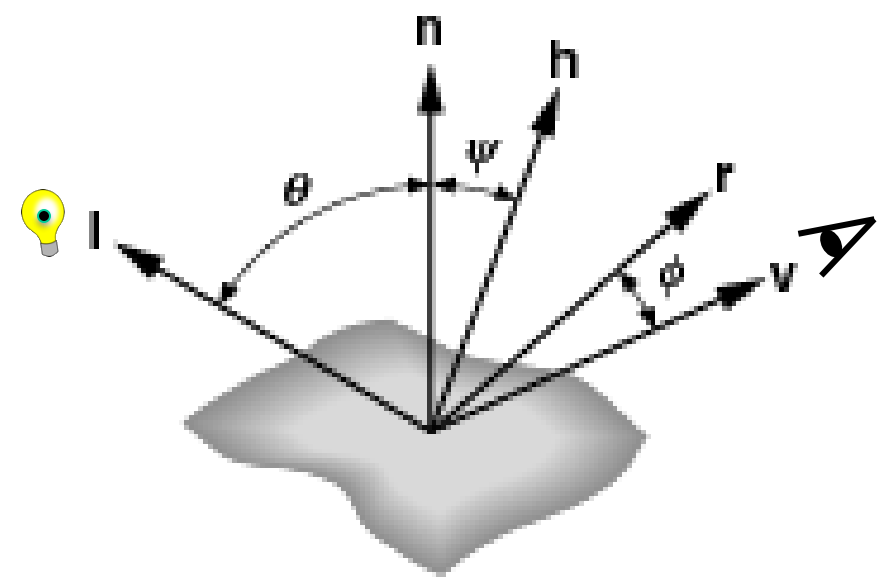

If the surface is rough, there is a probability distribution of the microscopic normals **n**. This means that the intensity of the reflection is decided by how many percent of the microscopic normals are aligned with **h**. And that probability often scales with how close **h** is to the macroscopic surface normal **n**.

$$
\mathbf{i}_{\text{spec}} = \max(0, (\mathbf{h} \cdot \mathbf{n})^{m_{\text{shi}}}) \mathbf{m}_{\text{spec}} \otimes \mathbf{s}_{\text{spec}}
$$

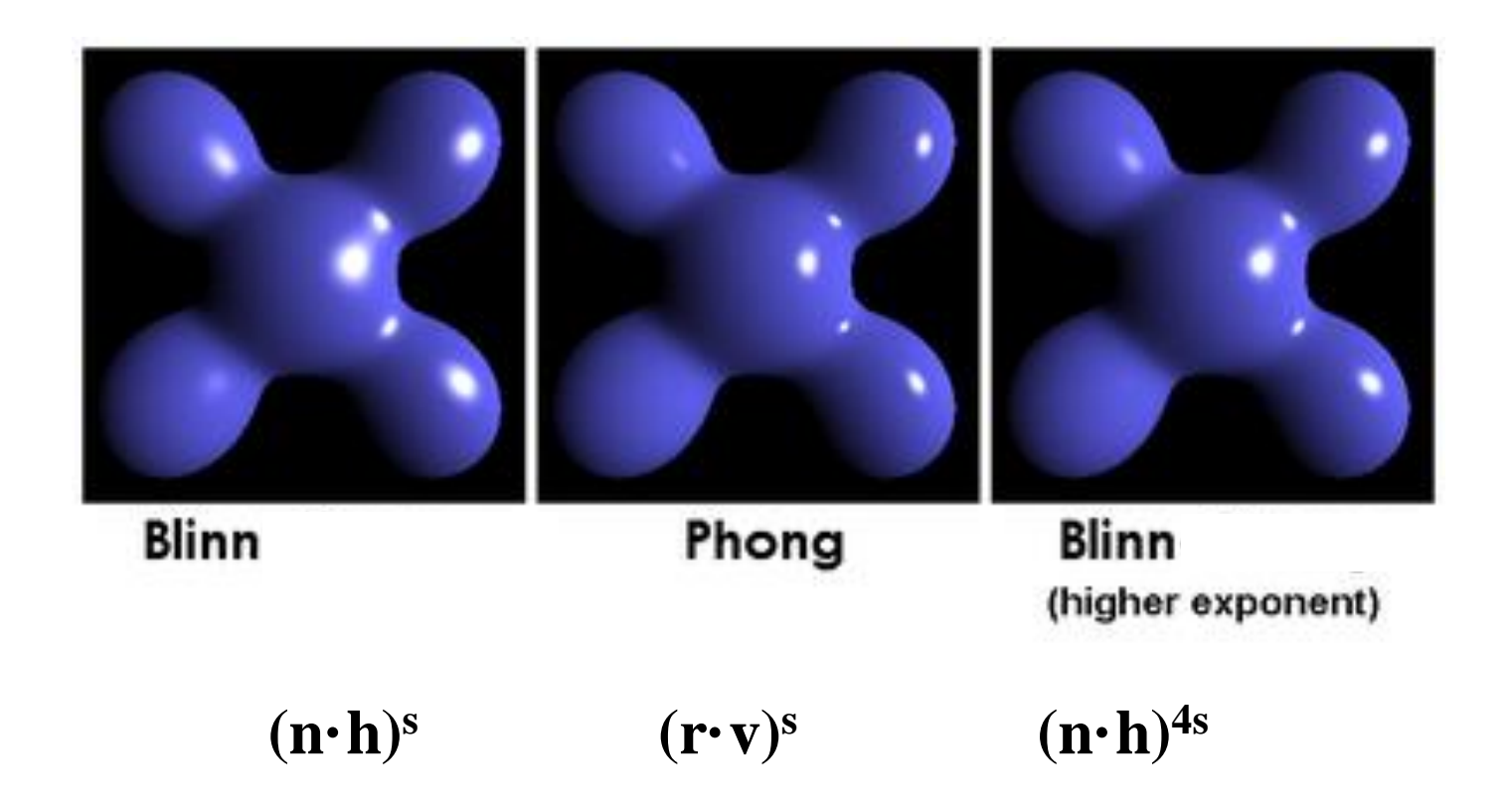

### **The ambient/diffuse/specular/emission model**

- ⚫ The most basic real-time model:
- ⚫ Light interacts with material and change color at bounces:

**outColor***rgb* ~ **material** *rgb* Ä**lightColor***rgb*

- ⚫ Ambient light: incoming homogeneous background light from all directions (view-independent and light-position- independent color)
- ⚫ Diffuse light: from light source, bouncing equally into **all** directions (view independent) due to surface being very **rough** on microscopic level
- Specular light: the part that spreads mostly in the reflection direction (often same color as light source)
- ⚫ **Emission**: self-glowing surface

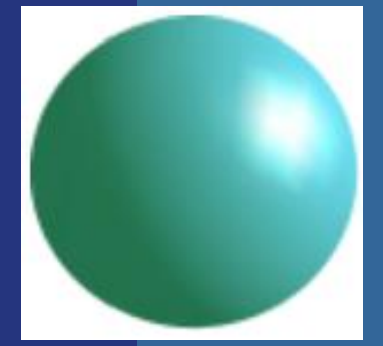

**Amb + Diff + Spec + Em**

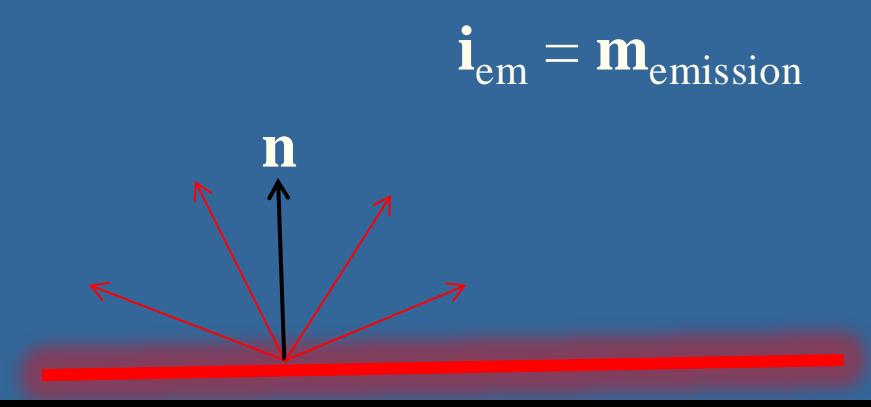

### **The ambient/diffuse/specular/emission model**

### ⚫ Summary of formulas:

**Ambient:**  $\mathbf{i}_{\text{amb}} = \mathbf{m}_{\text{amb}} \mathbf{l}_{\text{amb}}$ **Diffuse:**  $(n \cdot l)$   $m_{diff}$   $l_{diff}$ **Specular:**

- Phong:  $(\bm{r} \cdot \bm{\nu})^{\textit{shi}}$   $\mathbf{m}_{\textit{spec}}$   $\mathbf{l}_{\textit{spec}}$
- Blinn:  $(\boldsymbol{h}\cdot\boldsymbol{n})^{shi}$  m<sub>spec</sub> l<sub>spec</sub>

**Emission**: **m**emission

"color result from homogeneous background light"

"Scale illumination by surface's angle to light source"

"strength of highlight based on viewing angle from main reflection direction"

"Self-glowing color"

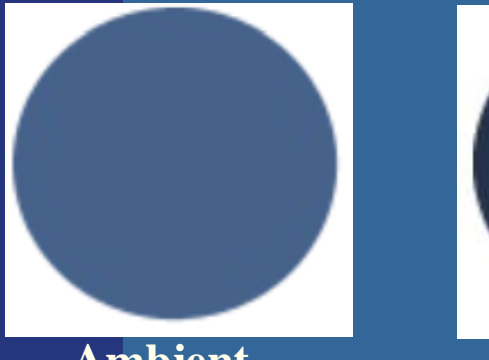

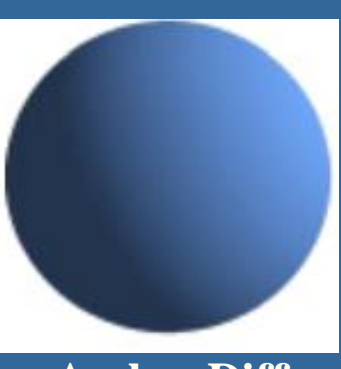

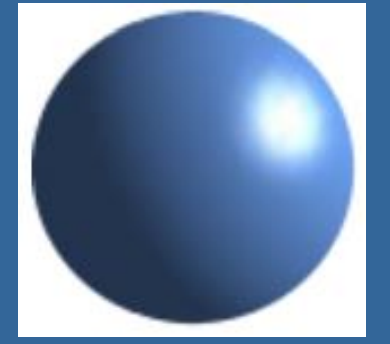

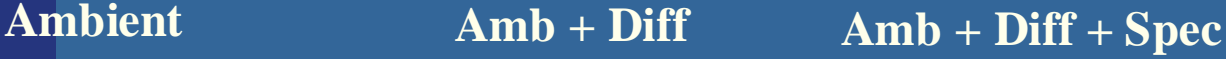

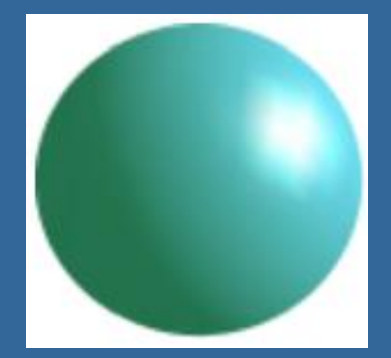

**Amb + Diff + Spec + Em**

# Physically-based Shading (PBS)

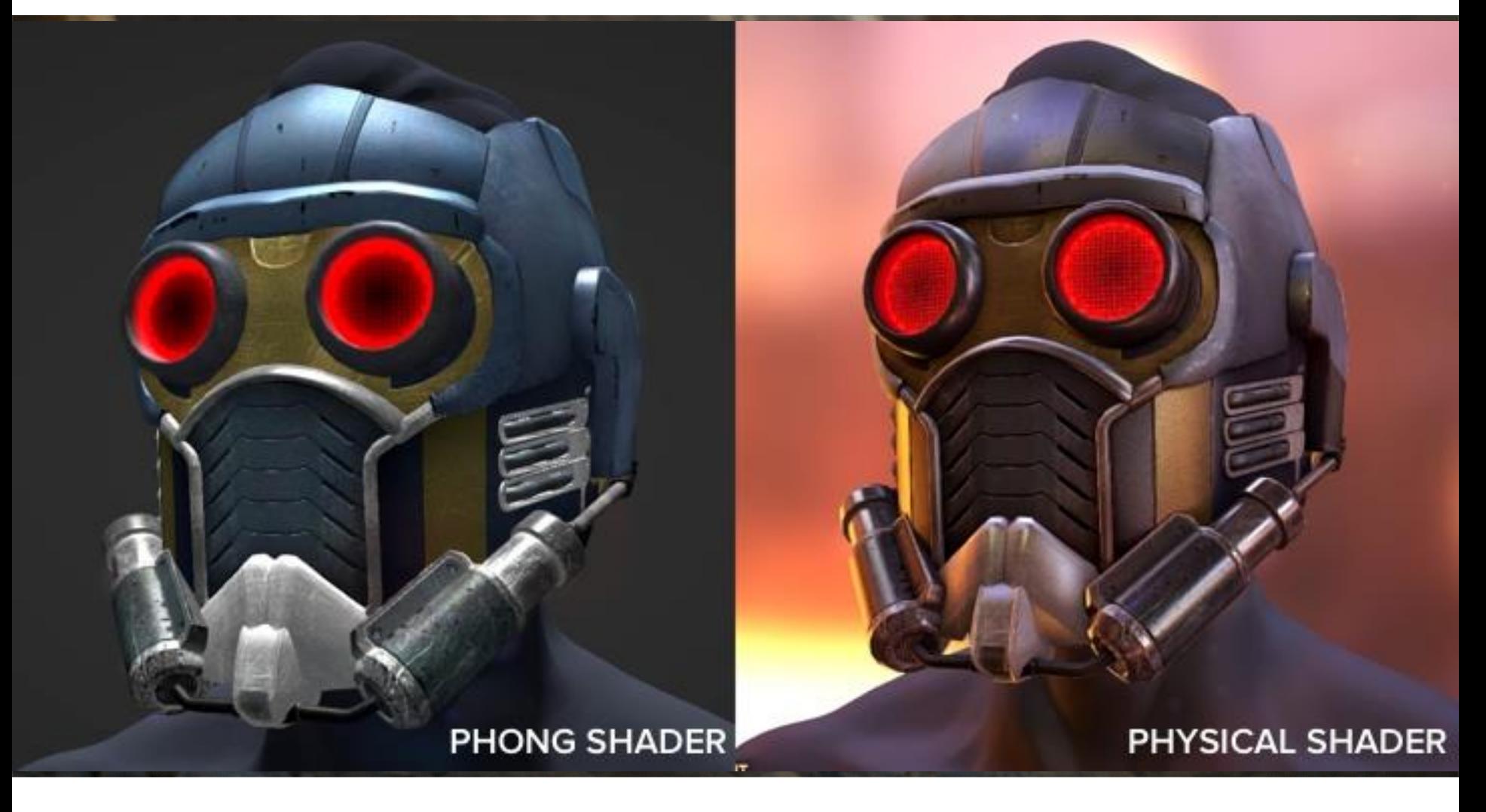

# Physically-based Shading (PBS)

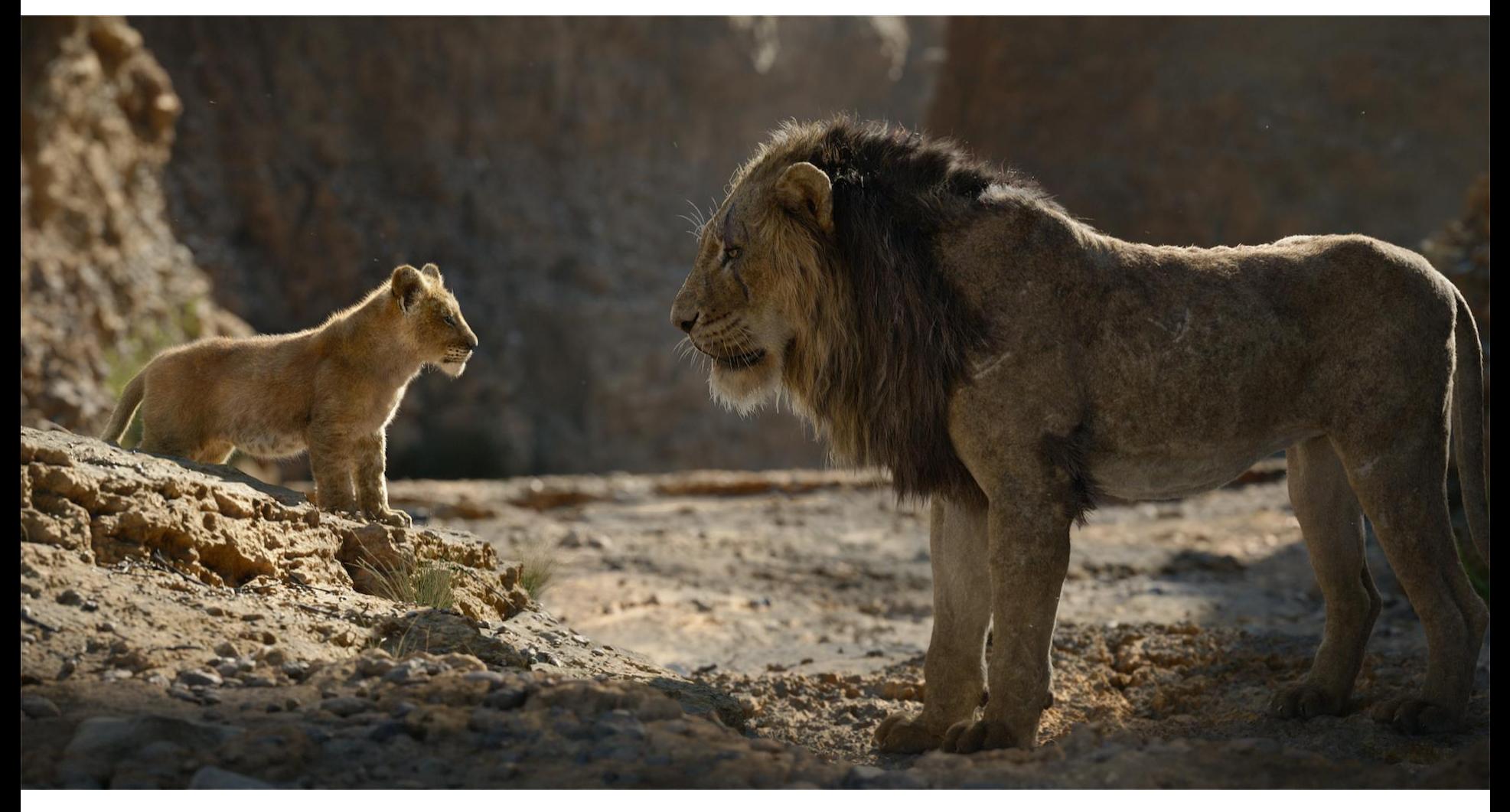

# **Radiance**

- In graphics, we typically use rgb-colors,  $\mathbf{c} = (c_r, c_g, c_b)$ , and mean the intensity or *radiance* for the red, green, and blue light.
- Radiance, *L* : a radiometric term. What we store in a pixel is the radiance towards the eye through that pixel: a tripplet  $\boldsymbol{L} = (L_r, L_g, L_b)$ 
	- $-$  Radiance  $=$  the amount of electromagnetic radiation leaving or arriving at a point on a surface (per unit solid angle per unit projected area)
- Radiance is "power per unit projected area per unit solid angle"

**Radiance from a specific** *direction* **uses differentials, where the cone of the solid angle becomes an infinitesmally thin ray.**

Hence, in graphics we often *sloppily* talk about the radiance from an incoming direction to a surface point.

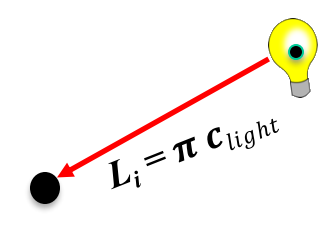

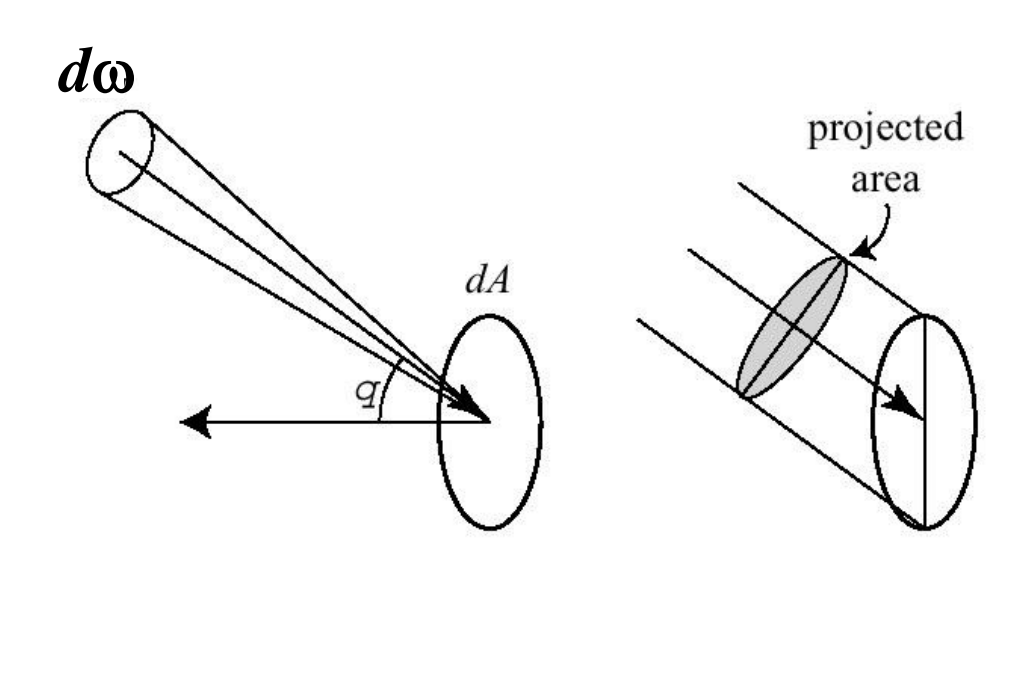

# **BRDF**

- BRDF = Bidirectional Reflection Distribution Function
- Is a material description,  $f(\omega_i, \omega_o)$
- What the BRDF *describes*: how much of the incoming radiance  $L_i$  from a given direction  $\boldsymbol{\omega}_i$  that will leave in a given outgoing direction  $\boldsymbol{\omega}_o$ .

How to compute color, i.e outgoing radiance *L<sup>o</sup>* from a point light:

$$
\boldsymbol{L}_o(\boldsymbol{\omega}_o) = f(\boldsymbol{\omega}_i, \boldsymbol{\omega}_o) \boldsymbol{L}_i(\boldsymbol{\omega}_i) (\boldsymbol{n} \cdot \boldsymbol{\omega}_i)
$$

 $\boldsymbol{L}_{\boldsymbol{o}}(\boldsymbol{\omega}_o) = f(\boldsymbol{\omega}_i, \boldsymbol{\omega}_o)\,\pi\boldsymbol{c}_{light}(\boldsymbol{n}\cdot\boldsymbol{\omega}_i)$ 

where  $\pi$  comes from that the definition of radiance uses differentials  $d\omega_i$  and integrates a cosine factor  $(n \cdot \omega_i)$  for the hemisphere. The brdf,  $f()$ , contains a division by  $\pi$ , which cancel out  $\pi$ .

The cosines,  $(n \cdot \omega_i)$ , comes from decreased incoming intensity for higher incoming angles:  $\frac{1}{l}$ 

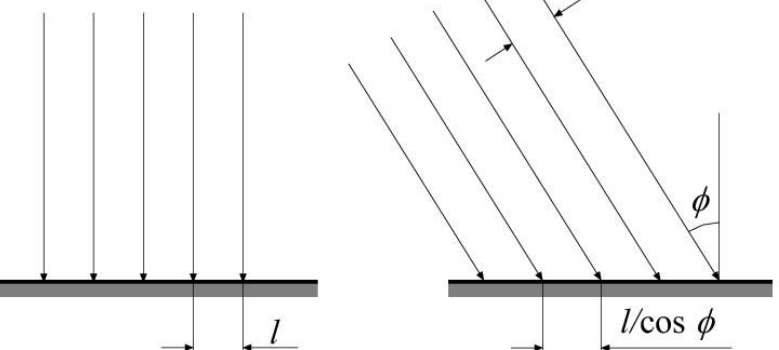

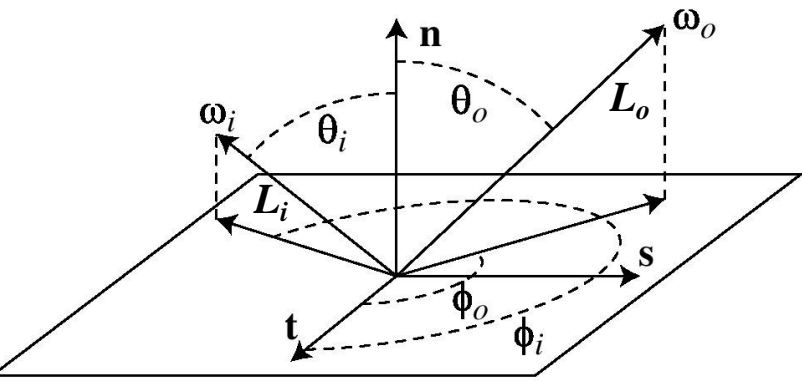

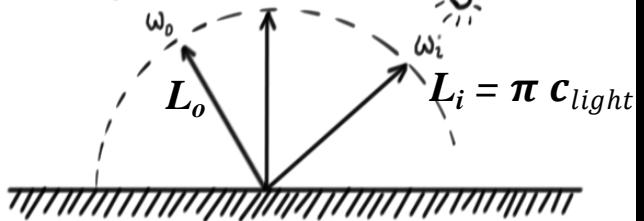

A fully diffuse (Lambertian) brdf can be written as:

$$
f(\omega_i, \omega_o) = \frac{c_{diff}}{\pi}
$$

=> diffuse color:  $\mathbf{L}_o(\omega_o) = \mathbf{c}_{diff} \mathbf{c}_{light}(n \cdot \omega_i)$ 

# **Materials – the basic model**

Material-light model:

- Some amount of incoming light from direction  $\omega_i$ :
	- reflects to various outgoing directions (yellow), causing the *specular* reflection.
	- refracts into the material, bounces around, gets color tinted by the atoms or molecules, and refracts out as a fully *diffuse* reflection

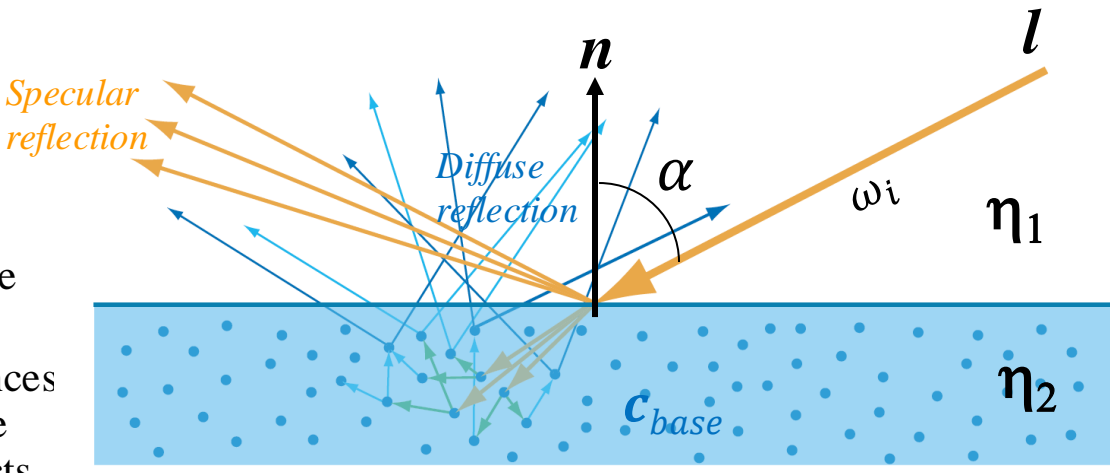

(blue). This coloring is modeled by the material's base color (albedo),  $c_{base}$ .

- The Fresnell equations describe how much of the incoming light that reflects or refracts. They depend on the relative refraction index  $\eta = \eta_1/\eta_2$  (which is wavelength dependent) and the incoming angle,  $\alpha$ , to the surface.
- The amount of light that reflects as **diffuse** is equal to the amount that **refracts** into the material (minus total absorption but then that is often baked into  $c_{base}$ ).
- The Fresnel equations accurately models this % of refraction, but we like to use a faster approximation called *Schlick's approximation* and that models the **specular** reflection. Let's call it F.
- Hence, amount of diffuse reflection  $=$  % of refraction  $=$  (1-F).
- So, how do we model F?

# **Materials – Schlick's approximation**

**Approximates the Fresnel effect for specular reflection**

$$
F(\alpha) \approx F_0 + (1 - F_0)(1 - \cos \alpha)^5
$$

where  $\alpha$  is half the angle between incoming direction, *l*, and outgoing direction,  $\nu$  (often called  $\omega_i$  and  $\omega_o$ ). Cos  $\alpha$  can be computed as:

 $\cos \alpha = h \cdot \nu$  (see image),

where half vector  $h = \frac{l+v}{l}$  $l+v$ 

i.e., vector half between *l* and *v*.

(Rationale: it is only those microfacets with normal  $h$ , that will reflect from  $l$  along  $v$  – see later slide.) Hence, Schlick's approximation can be written as:

$$
\boldsymbol{F}(\boldsymbol{h},\boldsymbol{\nu}) \approx \boldsymbol{F}_0 + (1-\boldsymbol{F}_0)(1-(\boldsymbol{h}\cdot\boldsymbol{\nu}))^5 \begin{bmatrix} \text{where } F_0 = \left(\frac{\eta_1-\eta_2}{\eta_1+\eta_2}\right)^2, \text{ i.e., the}\\ \text{reflectance at }\alpha=0 \text{ degrees} \end{bmatrix} \begin{bmatrix} \text{Vice versa:} \\ \eta = \frac{1+\sqrt{F_0}}{1-\sqrt{F_0}}\\ \text{cos }\alpha, \text{ i.e.,}\\ \boldsymbol{h}\cdot\boldsymbol{\nu} \text{ to } [0,1]. \end{bmatrix}
$$

The refraction indices are wavelength dependent, so  $F_0$  is also wavelength dependent (highly for metals, not so for dielectrics). Thus,  $\boldsymbol{F}_0$  is described as an (r,g,b) triplet.

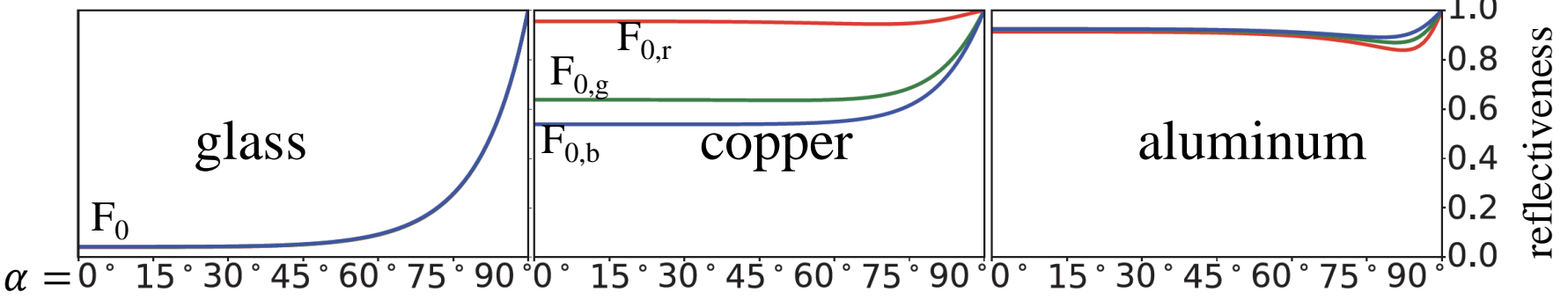

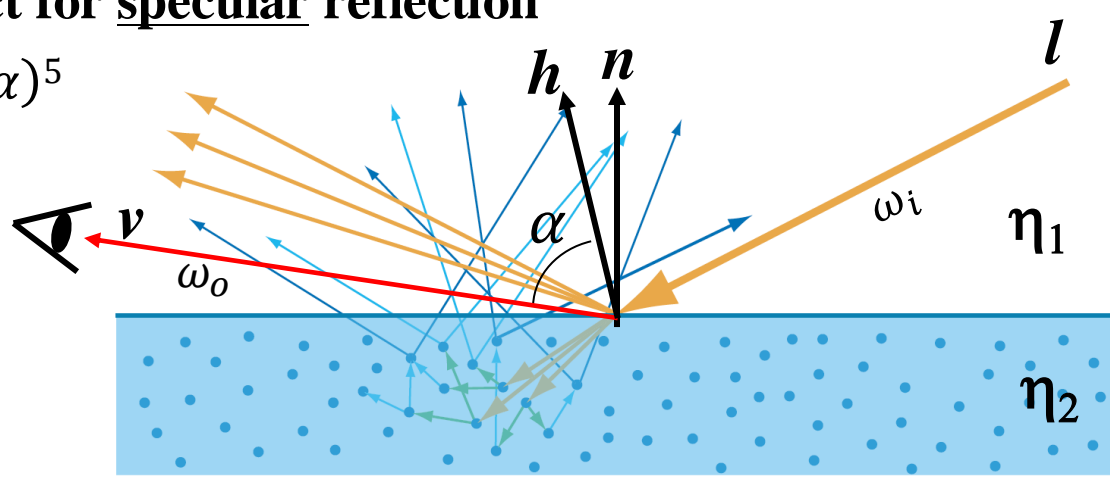

# **Materials – dielectrics vs metals**

#### **Materials:**

- **Dielectrics:** 
	- Ex: glass, plastic, water, wood, stone, concrete, hair, leather, skin,
	- The **glossy** reflection has the light's color.
	- The **diffuse** reflection is colored by the material
- **Metals:** has **only** reflection, no refraction (so no diffuse component)

Example of the typical PBS material parameters:

- Metalness (vs dielectric). In percent.
	- Allows layered mtrls, e.g., metal with lacquer layer
- Roughness (in [0,1]) or Shininess (in [0, $\infty$ ])
- Fresnel  $F_0$ . p:322-323.
- Base\_color:  $c_{base}$

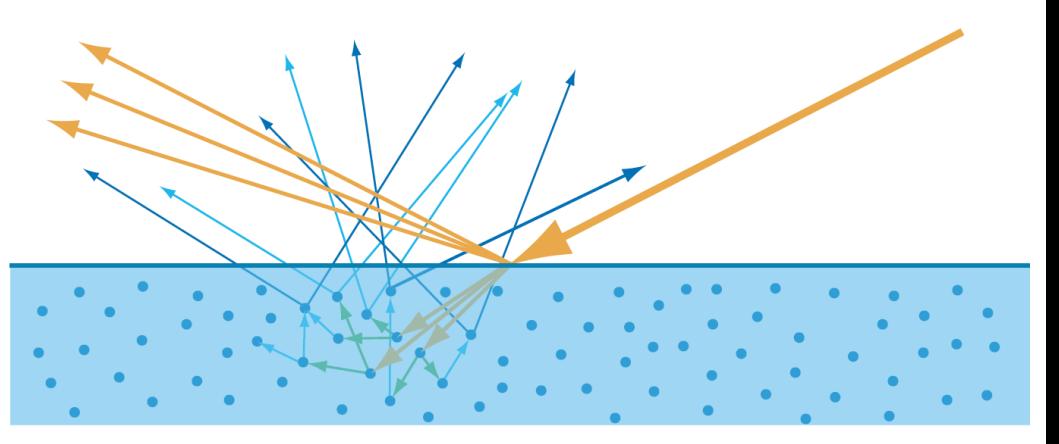

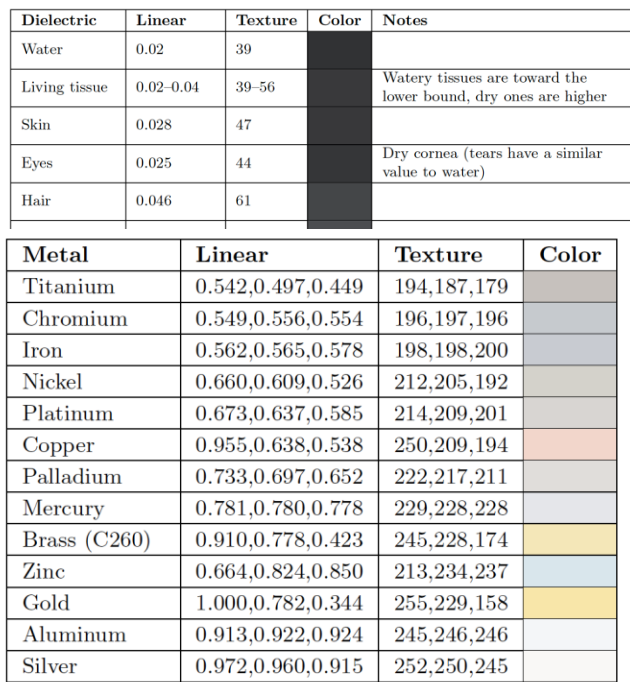

 $F_0$  values p:322-323.

# **Basic Physically-Based Shading model**

#### Putting it together…

#### **Parameters:**

*Metalness:* vs dielectric, in %. *Fresnel*  $\mathbf{F}_0$ : base reflectance, in %. *Roughness*: in [0,1] *Base color:*  $c_{base}$  i.e., color tint by absorption

#### **Formulas:**

Radiance from point light:  $L_i = \pi c_{\text{light}} * 1/r^2$ 

Radiance from directional light:  $L_i = \pi c_{light}$ 

**Fresnell effect**:  $F(\mathbf{h}, \mathbf{v}) \approx F_0 + (1 - F_0)(1 - (\mathbf{h} \cdot \mathbf{v}))^5$ 

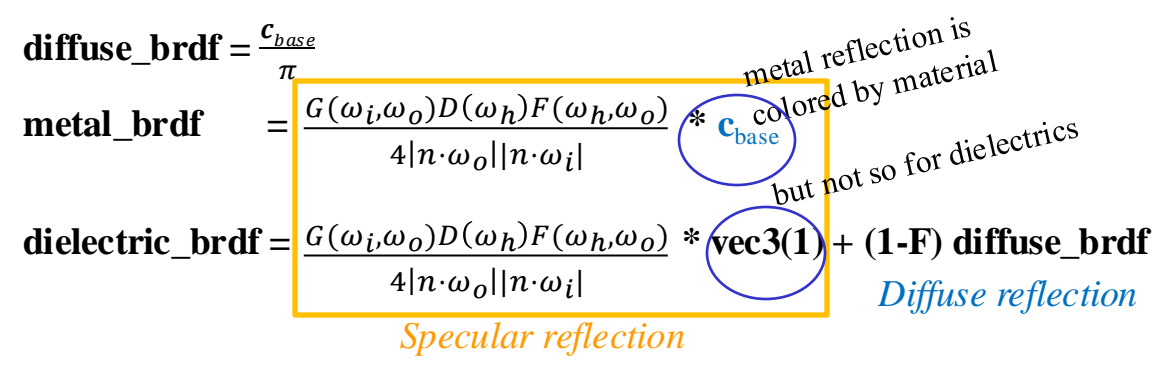

**tot\_brdf** = metalness  $*$  **metal\_brdf** + (1 - metalness)  $*$  **dielectric\_brdf** TOTAL:  $\boldsymbol{L}_{o}(\omega_{o})=\sum_{i=1}^{\# lights}(\boldsymbol{\text{tot\_brdf}})\ (\boldsymbol{L}_{i})$   $(\boldsymbol{n}\cdot\boldsymbol{\omega}_{i})$ 

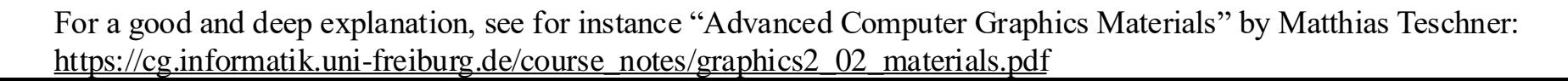

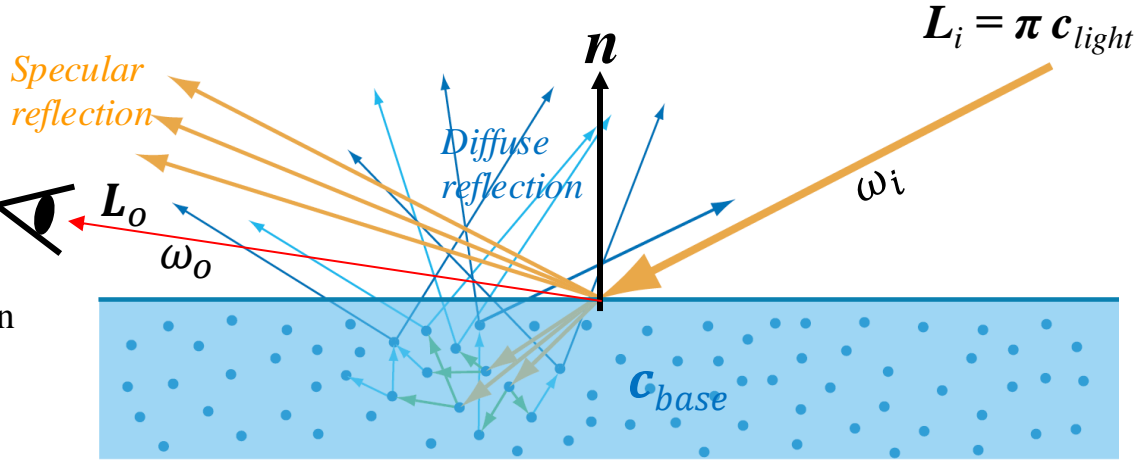

 $G(\omega_i, \omega_o) D(\omega_h) F(\omega_h, \omega_o)$ 

 $4|n \cdot \omega_o||n \cdot \omega_i|$ 

Specular reflection weight for gross,<br>Specular reflection weight incoming<br>(semi-rough) surface w.r.t incoming<br>(semi-rough) surface normal Specular reflection<br>(semi-rough) surface w.r.t incoming<br>(semi-rough) surface w.r.t incoming<br>light direction,  $\omega_i$ , outgoing direction,<br>light direction, and surface normal n. special surface<br>
(semi-rough) surface<br>
(ight direction,  $\omega_i$ , outgoing direction,<br>
light direction,  $\omega_i$ , outgoing direction,<br>  $\omega_o$ , roughness, and surface normal n.

 $\omega_o$ , roughness,<br>See next slides...

### **Basic Physically-Based Shading model**

Specular reflection weight for semi-rough) surfaces: ( , $\omega_o) D(\omega_h) F(\omega_h,\omega_o)$  $4|n \cdot \omega_o||n \cdot \omega_i|$ 

*D()* is *Distribution* function, a.k.a. *microfacet distribution function,* a.k.a. *normal distribution function*. Describes the **specular lobe shape:**

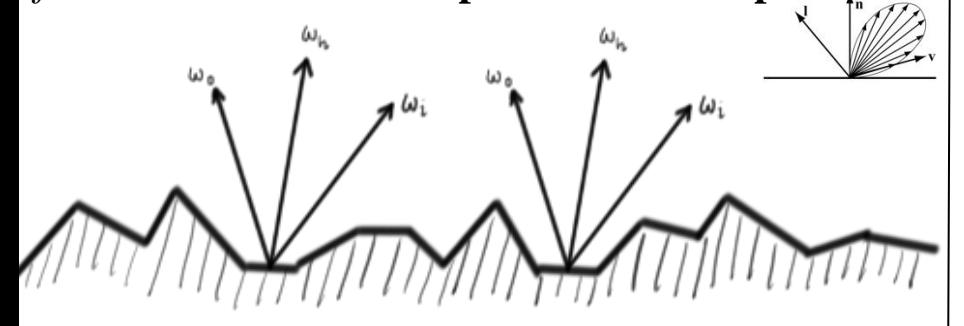

Only the microfacets whose normal is  $\omega_h$ will reflect in direction  $\omega_o$ .  $D(\omega_h)$  gives us the density of such facets.

E.g., the *normalized Blinn-Phong* function used in lab 4:  $\omega_h$  = normalize( $\omega_i + \omega_o$ ) There are various masking-shadowing

 $s =$  material shininess  $D(\omega_h) = \frac{(s+2)}{2\pi}(n \cdot \omega_h)^s$ 

*G()* is Geometry function. Describes **specular selfshadowing,** i.e., fraction of microfacets visible (nonoccluded) from both incoming and outgoing direction.

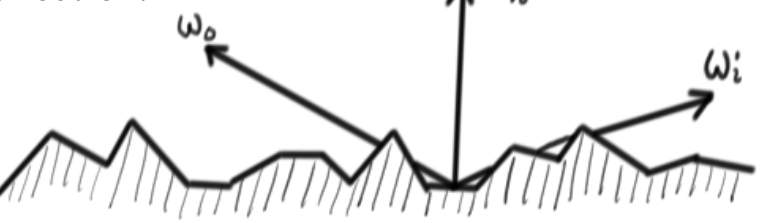

When  $\omega_o$  or  $\omega_i$  are at grazing angles, radiance might be blocked by other microfacets. This is what  $G(\omega_i, \omega_o)$ models.

functions, e.g.:

 $G(\omega_i, \omega_o) = \min(1, \min(2\frac{(n \cdot \omega_h)(n \cdot \omega_o)}{\omega_o \cdot \omega_h}, 2\frac{(n \cdot \omega_h)(n \cdot \omega_i)}{\omega_o \cdot \omega_h})$ Clamp to [0,1] and avoid denominators  $\approx$  0

**Is explained by Erik… see his online videos [1](http://www.cse.chalmers.se/edu/course/TDA362/videos/Physically%20Based%20Rendering/video1.mp4) [2](http://www.cse.chalmers.se/edu/course/TDA362/videos/Physically%20Based%20Rendering/video2.mp4) [3](http://www.cse.chalmers.se/edu/course/TDA362/videos/Physically%20Based%20Rendering/video3.mp4) [4.](http://www.cse.chalmers.se/edu/course/TDA362/videos/Physically%20Based%20Rendering/video4.mp4)**

# The GGX Specular Reflection Formula

#### **Very popular model for D and G.**

- GGX stands for Trowbridge-Reitz GGX, where GGX refers to the generalized gaussian distribution used for microfacet normal distributions.
- GGX better simulates how light reflects off rougher surfaces, especially at oblique angles, compared to older models like the Beckmann distribution. The GGX distribution produces sharp reflections for smoother surfaces and blurry reflections for rougher surfaces. Found in Unreal Engine, Unity, and in the *Disney BRDF* - a cornerstone of modern PBR workflows.

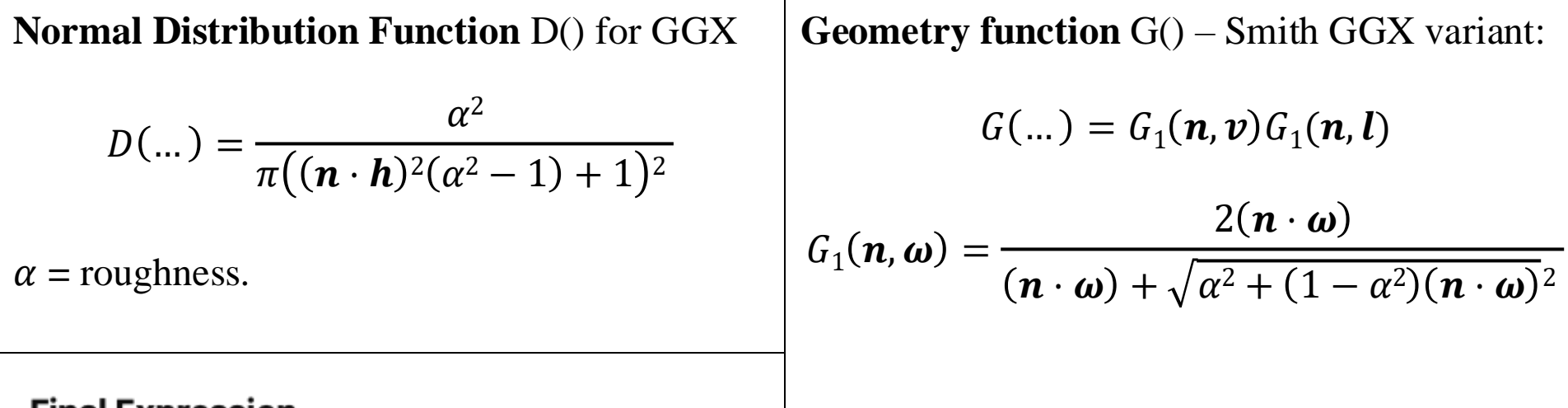

#### **Final Expression**

Putting it all together, the GGX-based specular term is:

$$
I_{\rm specular} = \frac{\frac{\alpha^2}{\pi\big((N\cdot H)^2(\alpha^2-1)+1\big)^2}\cdot\big(F_0+(1-F_0)(1-H\cdot V)^5\big)\cdot\frac{4\cdot (N\cdot V)(N\cdot L)}{\big((N\cdot V)+\sqrt{\alpha^2+(1-\alpha^2)(N\cdot V)^2}\big)\big((N\cdot L)+\sqrt{\alpha^2+(1-\alpha^2)(N\cdot L)^2}\big)}}{4\cdot (N\cdot V)\cdot (N\cdot L)}
$$

# **Extra… (bonus)**

 $\bigcirc$  light source

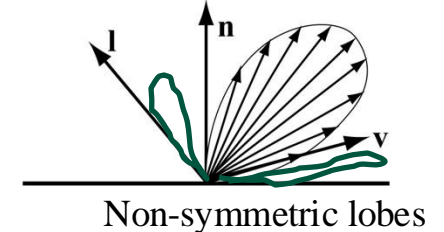

- Anisotropic Normal Distribution Functions update D() in the microfacet model - see p343
- Multibounce surface reflections p:346
- Subsurface Scattering: p:347 modify the Diffuse brdf and the Fresnell factor.
- Cloth brdf: $s p:356$

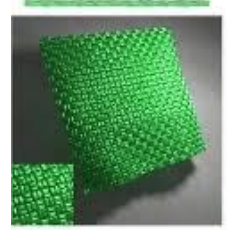

- Light falloff: page 111, Unreal, Frostbite + CryEngine
	- Distance falloff function / windowing function: Just Cause 2
- Lambertian brdf = diffuse color = albedo, and terms are often used interchangeably.
- Some light source types: point lights, area lights,
	- Incoming light from the surrounding can also be captured by environment maps.

# Environment maps (reflection maps)

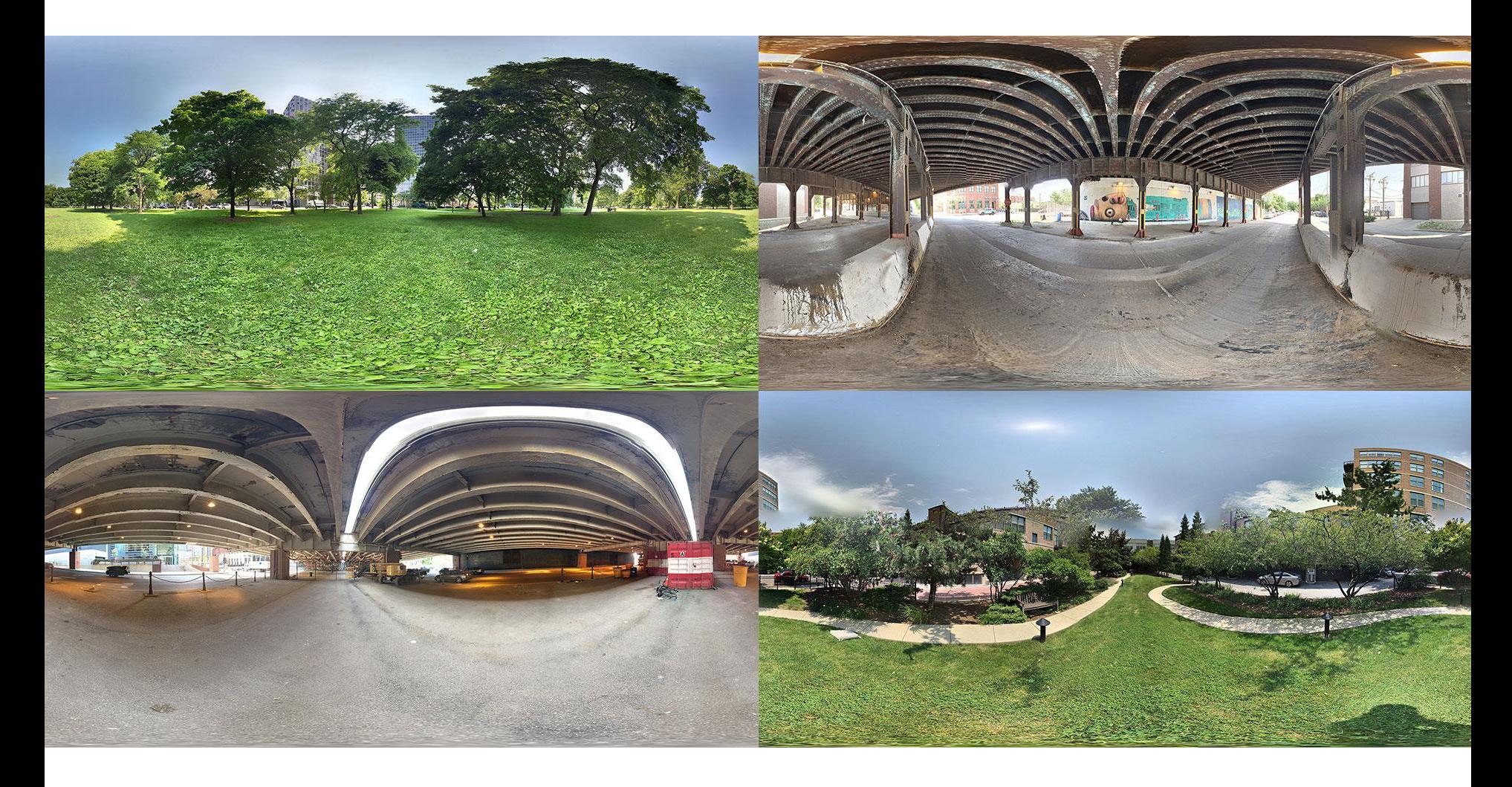

**Additions to the lighting equation** • Accounting for distance: 1/(a+bt+ct<sup>2</sup>) ⚫ Several lights: just sum their respective **contributions** 

⚫ Different light types:

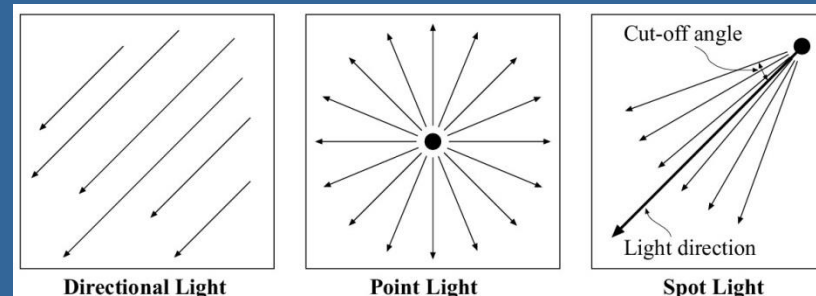

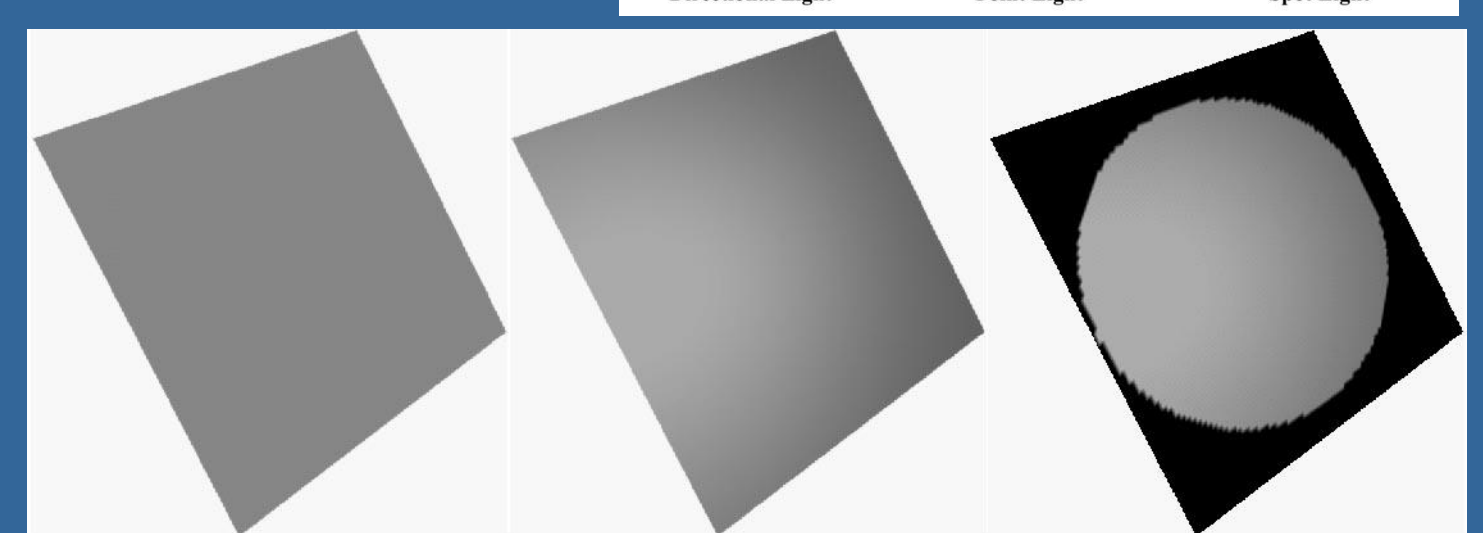

# **Additions to the lighting equation**

- Accounting for distance: 1/(a+bt+ct<sup>2</sup>)
- For several lights: just sum their respective contributions
- Some different light types:

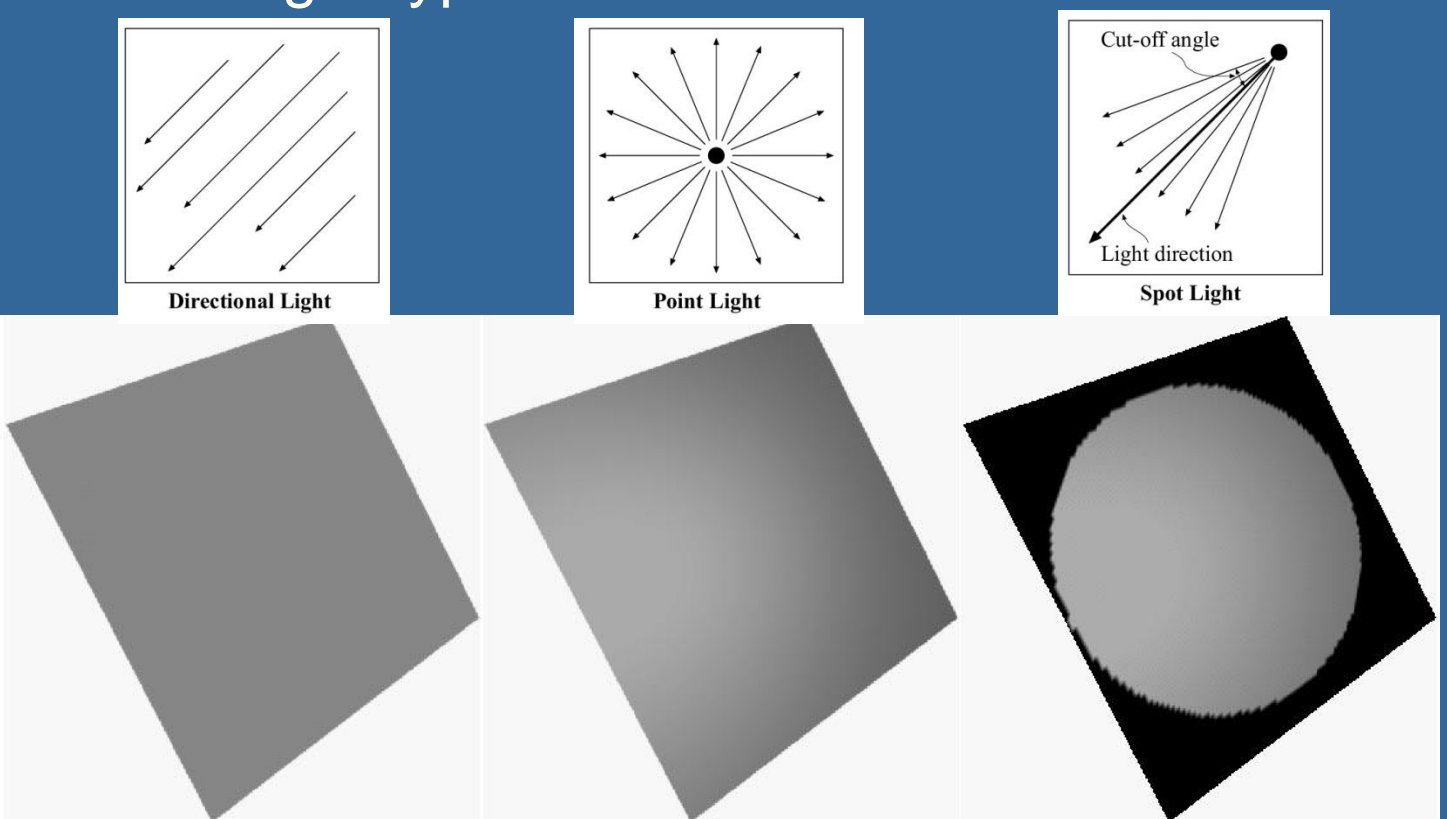

### **Clarification on accounting for distance**

- ⚫ Energy is emitted at equal proportions in all directions from a spherical radiator. Due to energy conservation, the intensity is proportional to the **spherical area** at distance r from the light center.
- $A = 4\pi r^2$
- **•** Thus, the intensity scales  $\sim 1/r^2$
- For efficiency, we often cap or limit how far the light source will affect the environment.
	- Hence, we often want to fade its intensity to zero at some finite distance r.

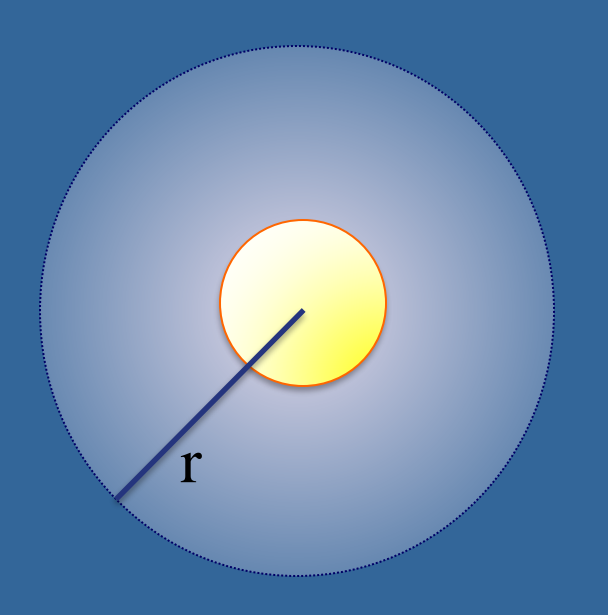

# **Shading**

- ⚫ Shading: compute the fragment's final color contribution to the pixel.
- Three types of shading
	- regarding how often it is computed per triangle:
		- ⚫ Flat shading: once per triangle
		- ⚫ Goraud shading: once per vertex
		- ⚫ Phong shading: once per pixel (standard today)

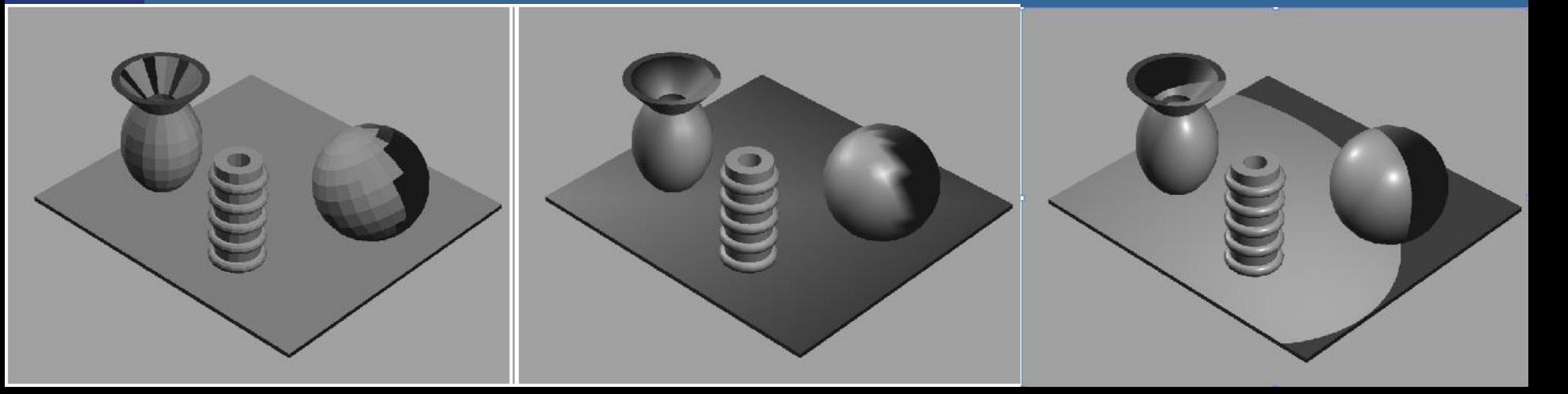

# **Shading**

- ⚫ Flat, Goraud, and Phong shading:
	- ⚫ Flat shading: one normal per triangle. Lighting computed once **per triangle**.
	- ⚫ Gouraud shading: the lighting is computed **per vertex** and for each pixel, the **color is interpolated** from the colors at the vertices.
	- ⚫ Phong Shading: the lighting is computed **per pixel**. The **normal is interpolated** per pixel from the normals defined at the vertices, and *full* lighting is computed per pixel using this normal. This is of course more expensive but looks better.

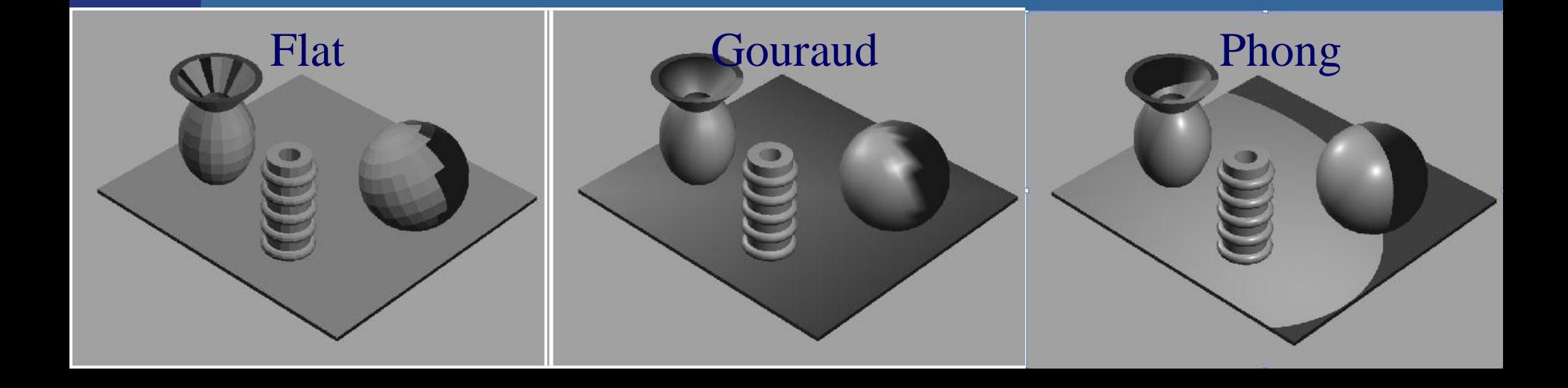

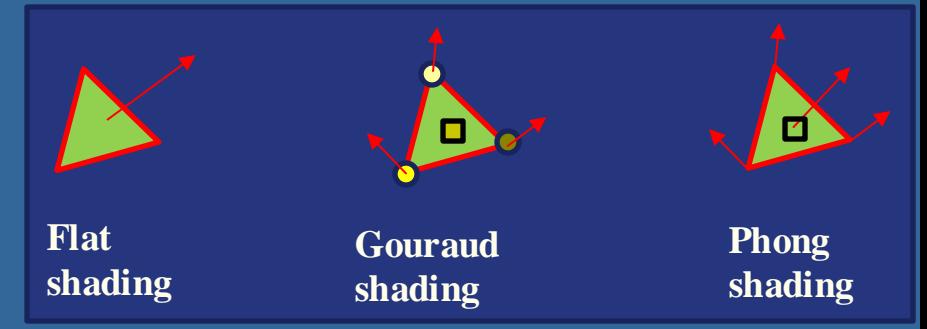

## **Transparency and alpha**

### ⚫ Transparency

- Very simple in real-time contexts
- ⚫ The tool: alpha blending (mix two colors)
- Alpha  $(\alpha)$  is the forth color component  $(r,g,b,\alpha)$ 
	- e.g., of the material for a triangle
	- Represents the opacity
	- 1.0 is totally opaque
	- 0.0 is totally transparent

Color already in the frame buffer at the corresponding position

**• The over operator:** 

$$
\mathbf{c}_o = \alpha \mathbf{c}_s + (1 - \alpha) \mathbf{c}_d
$$

Rendered object

# **Transparency** Rendered fragment Background ⚫ Need to sort the transparent objects – Render back to front (blending is order dep.) ● See next slide… ● Exist different blending modes  $\bullet$  Can store RGB $\alpha$  in textures as well  $\mathbf{c}_o = \alpha \mathbf{c}_s + (1 - \alpha) \mathbf{c}_d$

Ulf Assarsson© 2007

**So the texels with**  $\alpha=0.0$ **do not not hide the objects behind**

### **Transparency**

⚫ Need to sort the transparent objects

- **First, render all non-transparent triangles as usual.**
- **Then, sort all transparent triangles and render them back-to-front with blending enabled.**

⚫ **The reason for sorting is that the blending operation (i.e., over operator) is order dependent.**

**If we have high frame-to-frame coherency regarding the objects to be sorted per frame, then Bubble-sort (or Insertion sort) are really good! (superior to Quicksort). Because, they have expected runtime of resorting already almost sorted input in O(n) instead of O(n log n), where n is number of elements.**

# **Blending**

### ⚫ Used for

– Transparency

$$
\mathbf{c}_o = \alpha \mathbf{c}_s + (1 - \alpha) \mathbf{c}_d
$$

- ⚫ **glBlendFunc(GL\_SRC\_ALPHA, GL\_ONE\_MINUS\_SRC\_ALPHA)**
- Effects (shadows, reflections)
- (Complex materials)
	- ⚫ Quake3 used up to 10 rendering passes, blending toghether contributions such as:
		- Diffuse lighting (for hard shadows)
		- Bump maps
		- Base texture
		- Specular and emissive lighting
		- Volumetric/atmospheric effects
	- ⚫ Today, we can merge all those passes into one fragment shader.
- Enable with **glEnable(GL\_BLEND)**

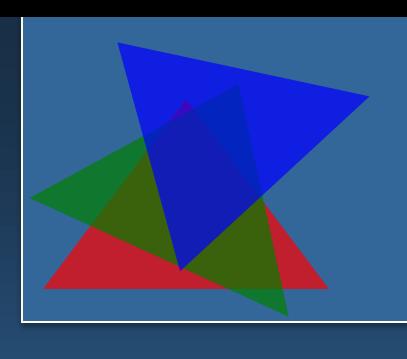

## **Fog**

# ⚫ Simple atmospheric effect

- A little better realism
- Help in determining distances

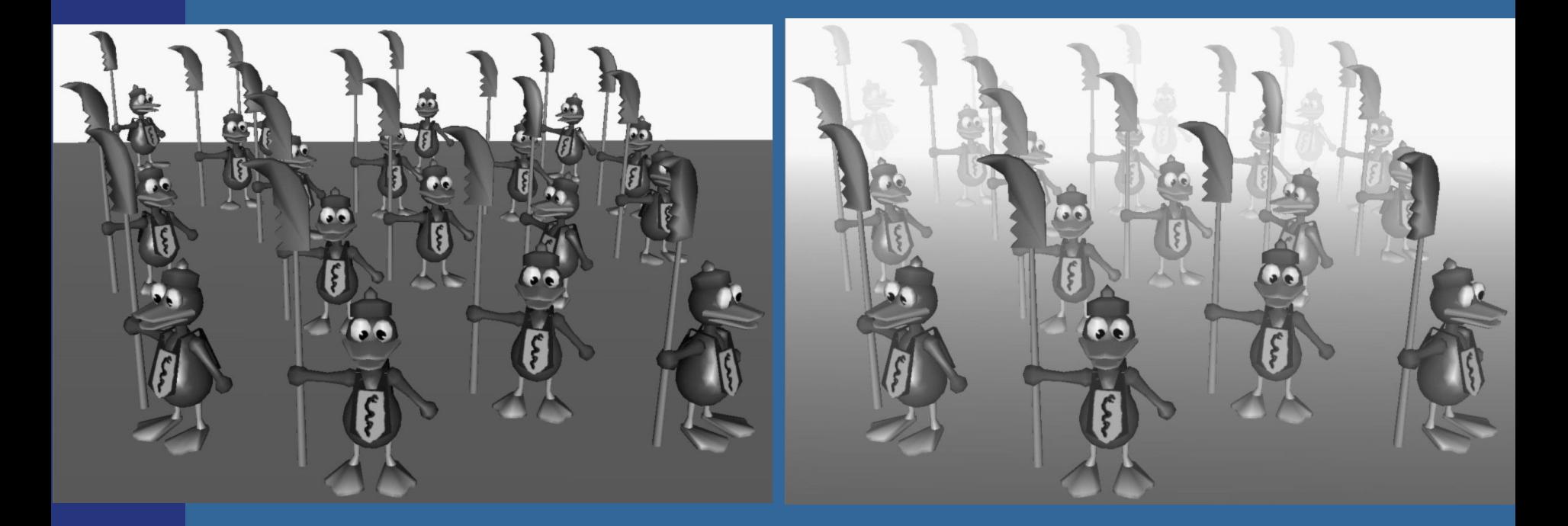

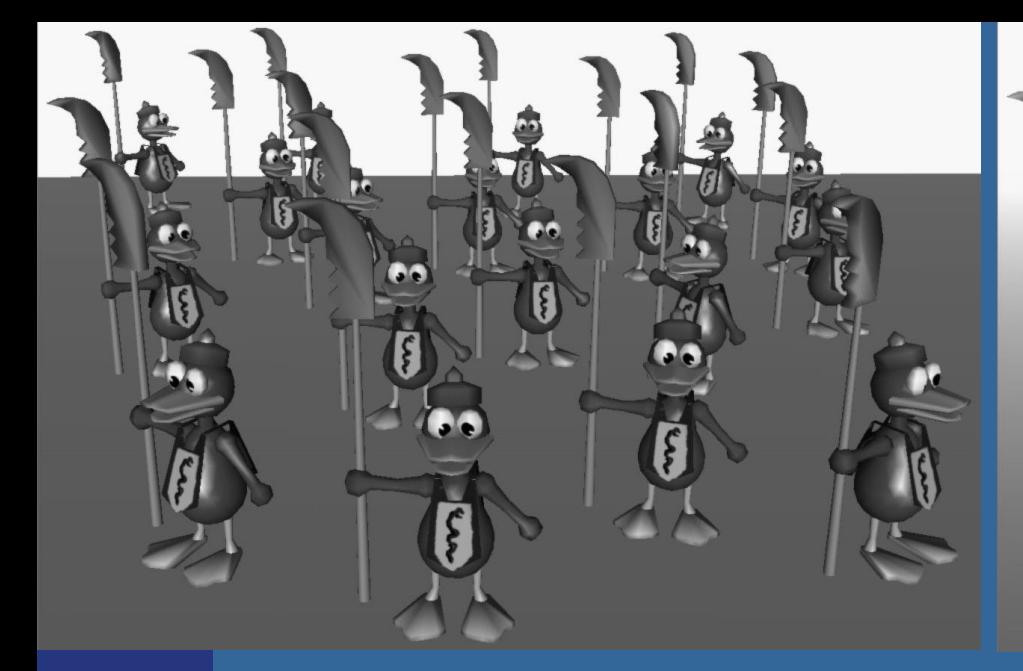

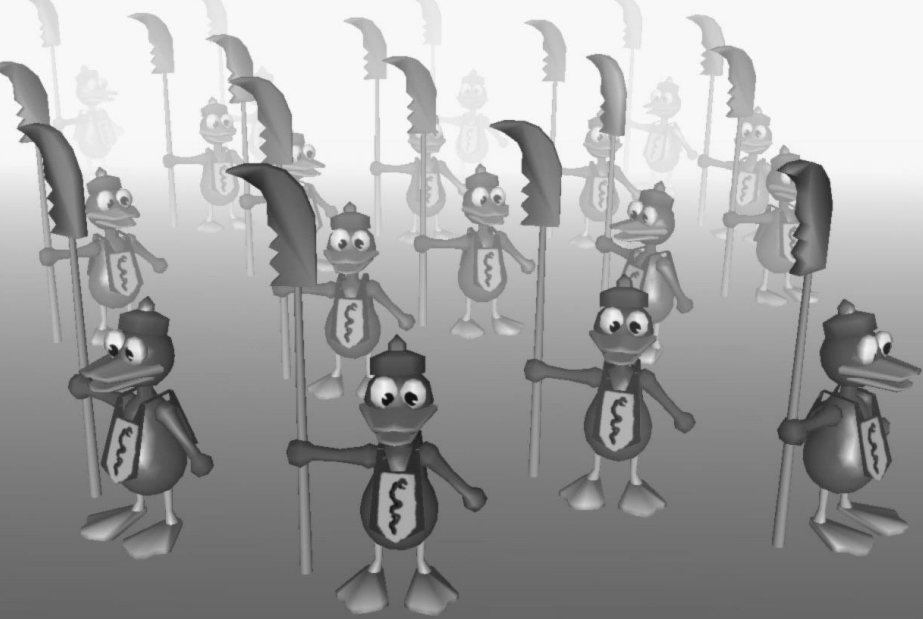

• Color of fog: 
$$
\mathbf{c}_f
$$
 color of surface:  $\mathbf{c}_s$   
 $\mathbf{c}_p = f\mathbf{c}_s + (1 - f)\mathbf{c}_f$   $f \upharpoonright [0,1]$ 

⚫ How to compute *f* ?

⚫ E.g.: linear, exponential

⚫ Linear:

$$
f = \frac{z_{end} - z_p}{z_{end} - z_{start}}
$$

**Program it yourself in the fragment shader.** 

**(Old OpenGL – just set OpenGL parameters and turn it on)**

# **Fog in up-direction**

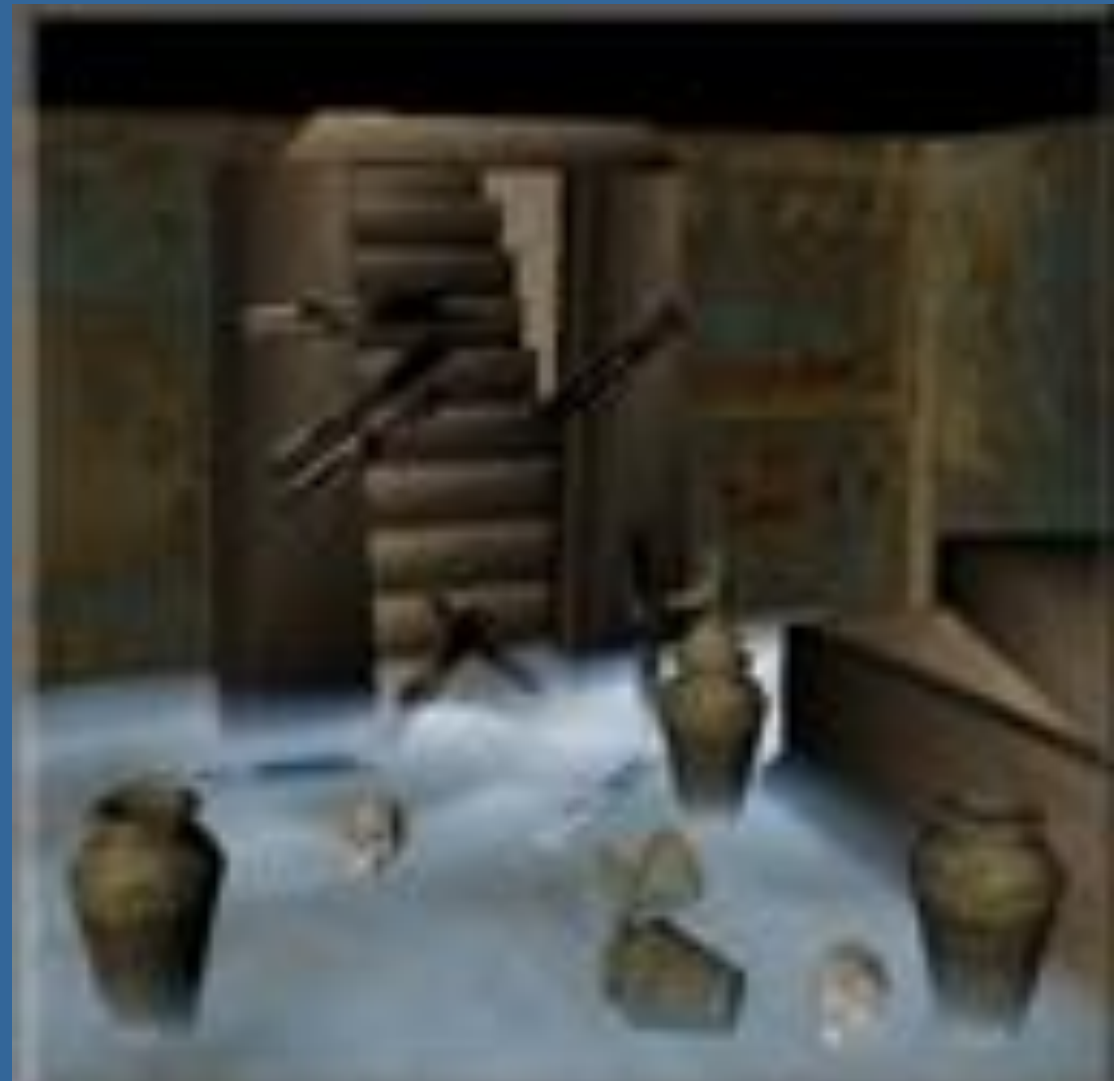

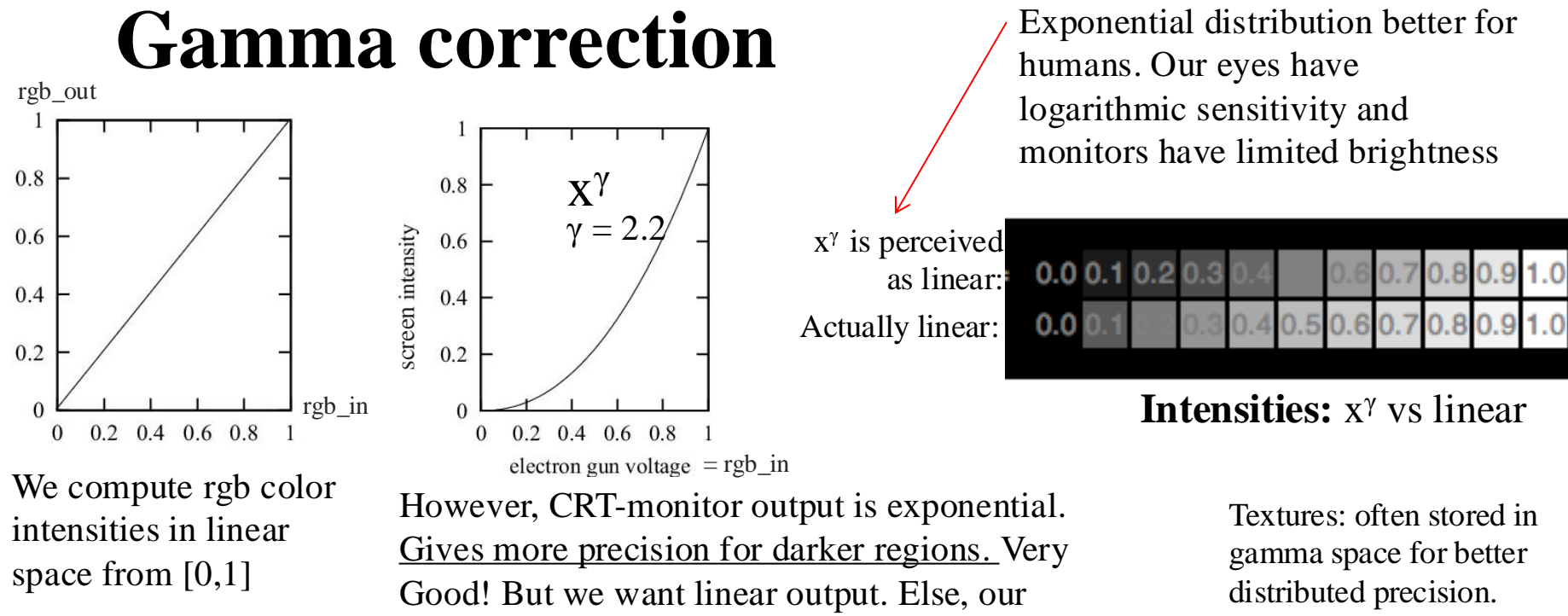

images will be too dark.

So, store color intensities with more precision for darker colors: i.e., convert color to  $x^{(1/\gamma)}$  before storing in 8- bits in the frame buffer. Conversion to  $x^{(1/\gamma)}$  is called gamma correction. gamma correction monitor/intensity relation 0.8  $(X^{(1/\gamma)})^{\gamma}$  $X^{(1)}\cancel{2}$ x γ 0.8 gamma corrected level  $\rm 0.8$  $0.8$ 0.6  $\begin{array}{c}\n\text{intensity} \\
0.2\n\end{array}$  $X^{(1/\gamma)}$ intensity 0.6 0.6 0.6  $0.4$  $0.4$ 0.4  $0.2$  $0.2$  $0.2$  $\mathbf{0}$  $\Omega$  $\overline{0}$  $\theta$  $0.2$  0.4 0.6 0.8  $0.2$  0.4 0.6 0.8  $\Omega$ Frame buffer rgb colors. electron gun voltage Linear output again, but Shader rgb colors "Dark pixels are made brighter" Displayed by CRT redistributed precision.

## **Gamma correction**

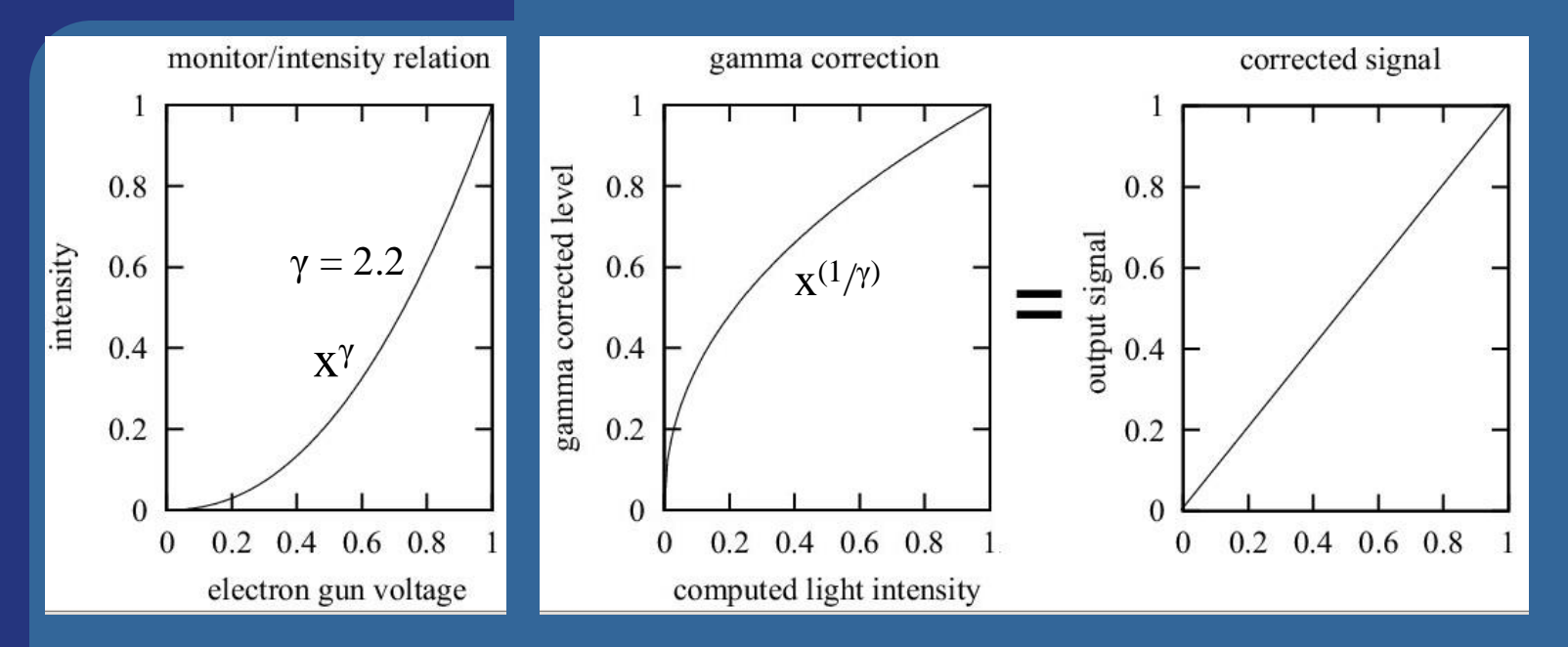

⚫ If input to gun is 0.5, then you don't get 0.5 as output in intensity ⚫ Instead, gamma correct that signal: gives linear relationship

# **Gamma correction**

$$
I = a(V + \varepsilon)^{\gamma}
$$

⚫ *I*=intensity on screen ⚫ *V*=input voltage (electron gun) ⚫ *a, and are* constants for each system ⚫ Common gamma values: 2.2-2.6  $\overline{\bullet}$  Assuming  $\varepsilon = 0$ , gamma correction is:  $(1/\gamma)$  $c = c_i$ 

## **Gamma correction**

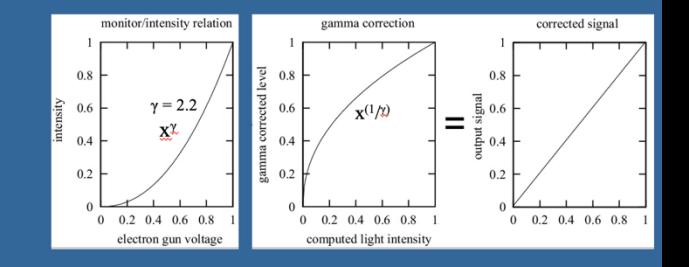

- Reasons for wanting gamma correction (standard is 2.2):
- 1. Screen has non-linear color intensity
	- We want linear output for correctness.
	- But, today, screens can be made with linear output, so non-linearity is more for backwards compatibility and better 8-bit color precision.
- 2. Also gives more efficient color space (when compressing intensity from 32-bit floats to 8-bits). Thus, often desired when storing images (color buffer, textures) in 8 bits rgb.

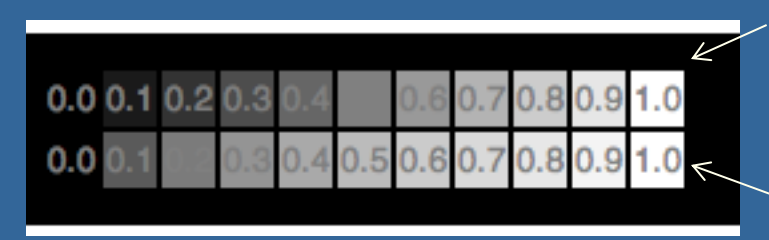

Gamma of 2.2. Better distribution for humans. Perceived as linear.

Truly linear intensity increase.

**A linear intensity output (bottom) has a large jump in perceived brightness between the intensity values 0.0 and 0.1, while the steps at the higher end of the scale are hardly perceptible.** 

**A nonlinearly-increasing intensity (upper), will show much more even steps in perceived brightness.**

## **Important on Gamma correction**

⚫ Give two reasons for gamma correction:

- screen output is non-linear so we need gamma to counter that.
- Textures/images and color buffer can be stored with better precision (for human eye) for lowintensity regions.

– Antialiasing:

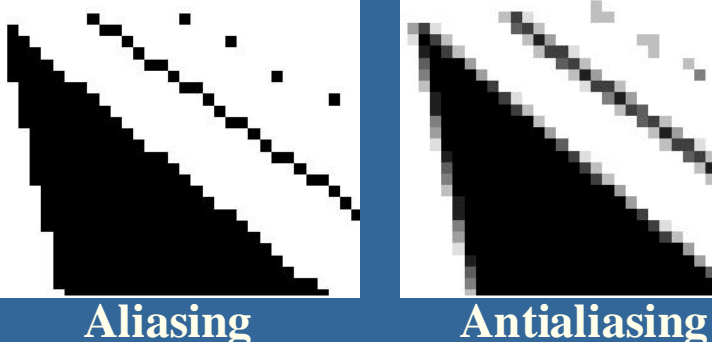

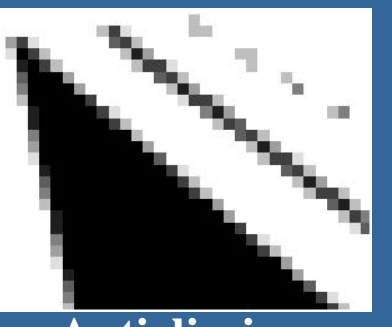

Gamma correction is required for correct halftones.

### **Important on Gamma correction**

⚫ Give two reasons for gamma correction:

- screen output is non-linear so we need gamma to counter that.
- Textures/images can be stored with better precision (for human eye) for low-intensity regions.

### Lecture 3.1 Shading - summary **"How to shade your fragments"**

- The fragment color is the surface's *radiance* at that point.
- The *radiance*,  $L_{Out}$ , can be split into:

**Ambient contribution** Assume homogeneous background light everywhere

 $L_0 = \mathbf{m}_{\text{r},\text{g},\text{b}} \, \mathbf{l}_{\text{r},\text{g},\text{b}}$ 

where  $\mathbf{m}_{\text{r},g,b}$  is surface color and **l**<sub>rgb</sub> is background-light color.

**Emission contribution** Self-glowing material  $L_0$  +=  $\mathbf{m}_{\text{r.g.b}}$ , where  $\mathbf{m}_{\text{r.g.b}}$  is the glow color or radiance.

**Diffuse contribution** For material part that is fully rough (Lambertian), scale incoming light with angle to surface normal:  $L_o$  +=  $\mathbf{m}_{\text{r,g,b}}$   $\mathbf{l}_{\text{rgb}}$   $(\mathbf{n} \cdot \mathbf{l})$ , where  $I_{\text{rgb}}$  is light-source color and *l* is direction to the light.

#### **Specular contribution**

For material part that is glossy (=semi-specular): Scale light-source reflection with view angle from light's main reflection direction: Phong:  $L_0$  +=  $\mathbf{m}_{\text{r,g},b}$   $\mathbf{l}_{\text{rgb}}$   $(r \cdot v)$  shi, where *r* is refl. direction, *v* = view dir. Blinn:  $L_0 = m_{\text{r,g},b} l_{\text{rgb}} (h \cdot n)^{4 \text{ shi}}$ , where *h* is half vector of *l* and *v*.

PBS (Physically-based Shading):

$$
L_{o} \text{ +} = \mathbf{m}_{r,g,b} \, \mathbf{l}_{rgb} \frac{G(\boldsymbol{l}, \boldsymbol{v})D(\boldsymbol{h})F(\boldsymbol{h}, \boldsymbol{v})}{4|\boldsymbol{n} \cdot \boldsymbol{v}||\boldsymbol{n} \cdot \boldsymbol{l}|} (\boldsymbol{n} \cdot \boldsymbol{l})
$$

Either way,  $\mathbf{m}_{\text{r,g,b}}$  is white (1,1,1) for dielectrics and mtrl col for metals.

• Flat, Gouraud, and Phong shading

#### **Transparency**

Render transparent triangles in back-to-front order, with blending.

• Gamma correction:

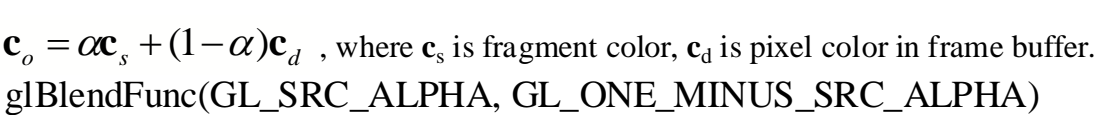

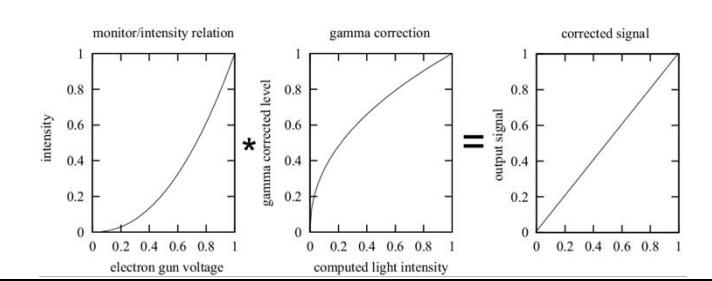

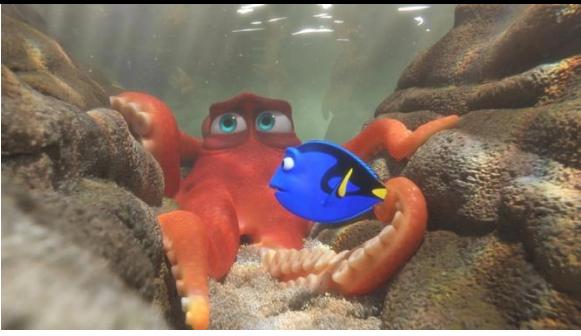

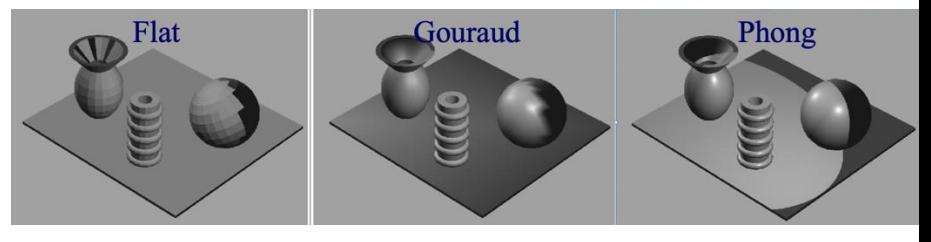

## **What is important**

- Amb-, diff-, spec-, emission model + formulas
	- But not for PBS. E.g., for specular refl, then only:
		- ⚫ Phong's + Blinn's highlight model:
			- $-$  Phong:  $(r \cdot v)^s$
			- $-$  *Blinn:*  $(h \cdot n)^s$ , *halfvector* **h** =  $(|+v)/|1 + v|$
- ⚫ Flat-, Gouraud- and Phong shading
- $\bullet$   $\overline{F}$  Og  $-$  just understand how we can use blending to do it
- ⚫ Transparency:
	- Draw transparent triangles back-to-front.
	- Use blending with this over operator:

$$
\mathbf{c}_o = \alpha \mathbf{c}_s + (1 - \alpha) \mathbf{c}_d
$$

⚫ Two reasons for wanting gamma correction